# @karnil

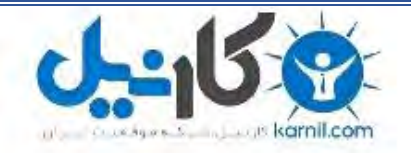

**کارنیل، بزرگترین شبکه موفقیت ایرانیان می باشد، که افرادی زیادی توانسته اند با آن به موفقیت برسند، فاطمه رتبه 11 کنکور کارشناسی، محمد حسین رتبه86 کنکور کارشناسی، سپیده رتبه 3 کنکور ارشد، مریم و همسرش راه اندازی تولیدی مانتو، امیر راه اندازی فروشگاه اینترنتی،کیوان پیوستن به تیم تراکتور سازی تبریز، میالد پیوستن به تیم صبا، مهسا تحصیل در ایتالیا، و..... این موارد گوشه از افرادی بودند که با کارنیل به موفقیت رسیده اند، شما هم می توانید موفقیت خود را با کارنیل شروع کنید.**

**برای پیوستن به تیم کارنیلی های موفق روی لینک زیر کلیک کنید.**

## *[www.karnil.com](http://www.karnil.com/)*

**همچنین برای ورود به کانال تلگرام کارنیل روی لینک زیر کلیک کنید.**

*https://telegram.me/karnil*

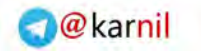

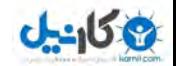

**در مورد برنامھ ویندوز مووي میكر** 

محاسن: -١این برنامھ در ھمھ ویندوزھا ي موجود در بازاروجود دارد. -٢دراین برنامھ استفاده از متن فارسي بھ راحتي میسراست. -٣ از لحاظ امكانات ویرایش در حد قابل قبولي است. -۴علي رقم امكانات خوب ویرایش در مقایسھ با برنامھ ھاي پیشرفت ھ میكس ومونتاژاز پیچیدگي كمتري برخودار است. -۵یادگیري آن سریعترصورت میگردد.

البته این برنامه اشكالاتي نیز دارد ولي از این برنامـه در سـاخت فیلم هـاي آموزشـي بـه راحتـي میتـوان استفاده كرد واگر كمي خلاقيت وانگيزه داشته باشيم بر اي يـادگيري بـهتـر اكثـر درسـها ميتـوان فيلمهـاي جالبي تھیھ كرد.

البته بر اي سـاخت یك فیلم آموزشـي ممكن است از برنامـه هـاي دیگري نیز استفاده كنیم.یكـي از این برنامه ها paint میباشد برنامه paint را اكثر دانش آموزان دوست دارند <sub>.</sub>مـيتوانيم ازدانش آموزان بخواھیم با این ابزار درمورد درسي كه تـازه بـه آنـها تـدریس شده نقاشـي بكشند وپس از ذخیره نقاشـي باكمك برنامه ویندوز مووي میكر كلیپ جالبي بسازند براي شروع آموزش فیلم كوتاهي را میكس كرده وآموزش آن را بوسیلھ برنامھ word تنظیم كرده ام كھ مشاھده مي كنید. درصورت نیاز بقیھ این برنامھ رانیز ميتوانم بفرستم.این بخش كوچكي از برنامھ است.

تھیھ كننده:ملیحھ شریفیان آموزگار آموزشگاه استثنایي گوھر دانش خمیني شھر اصفھان

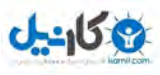

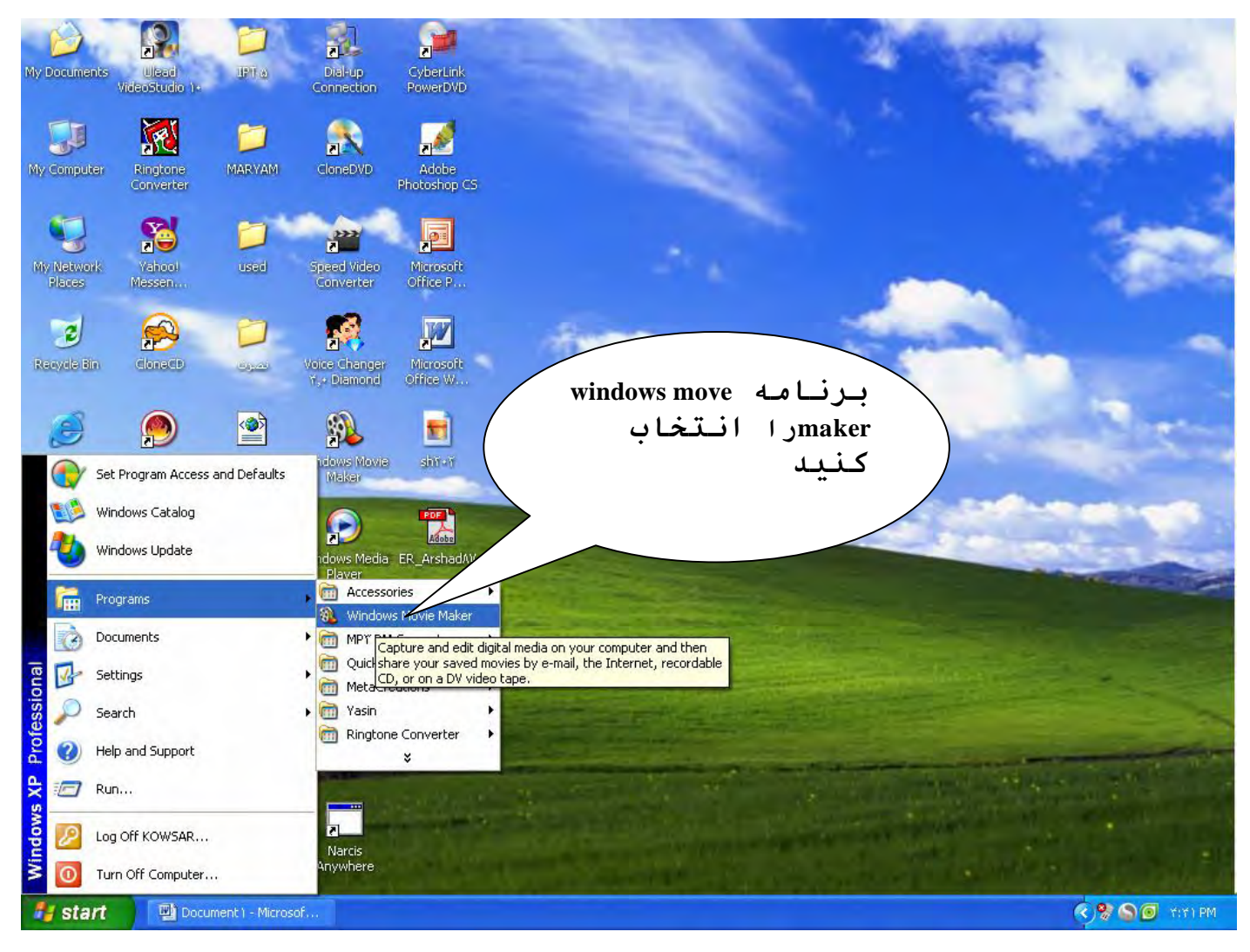

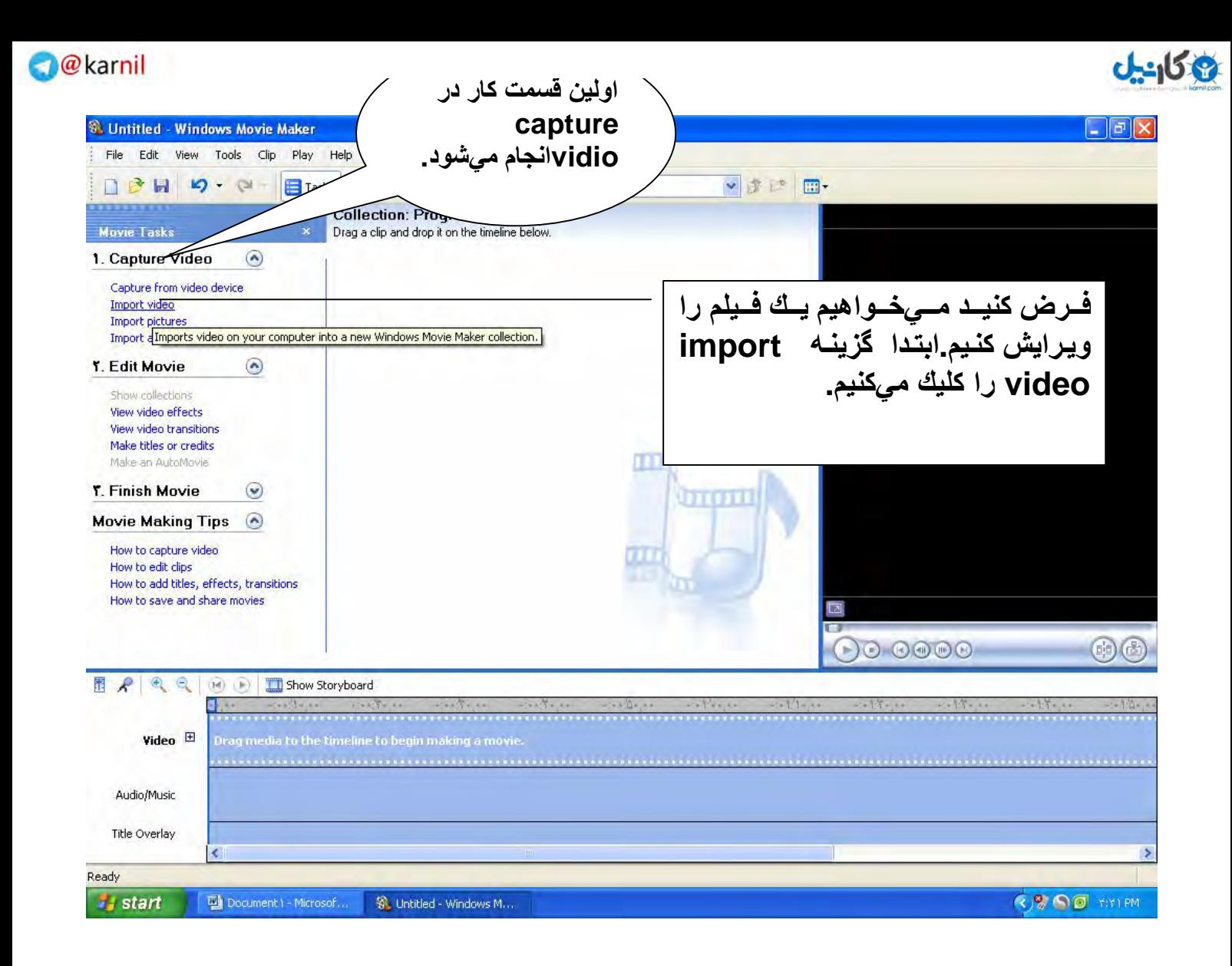

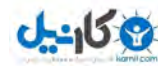

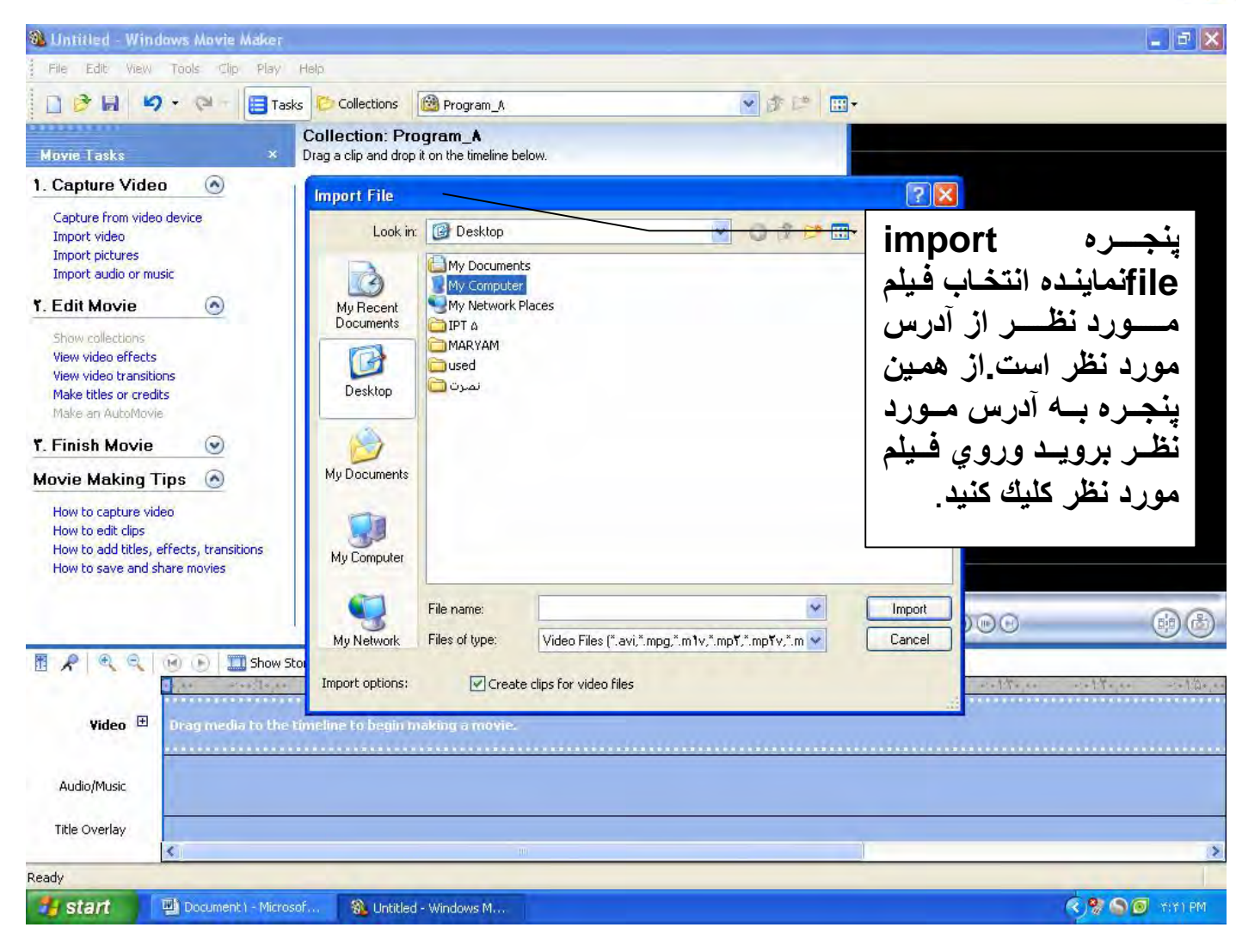

### 3 كانيل

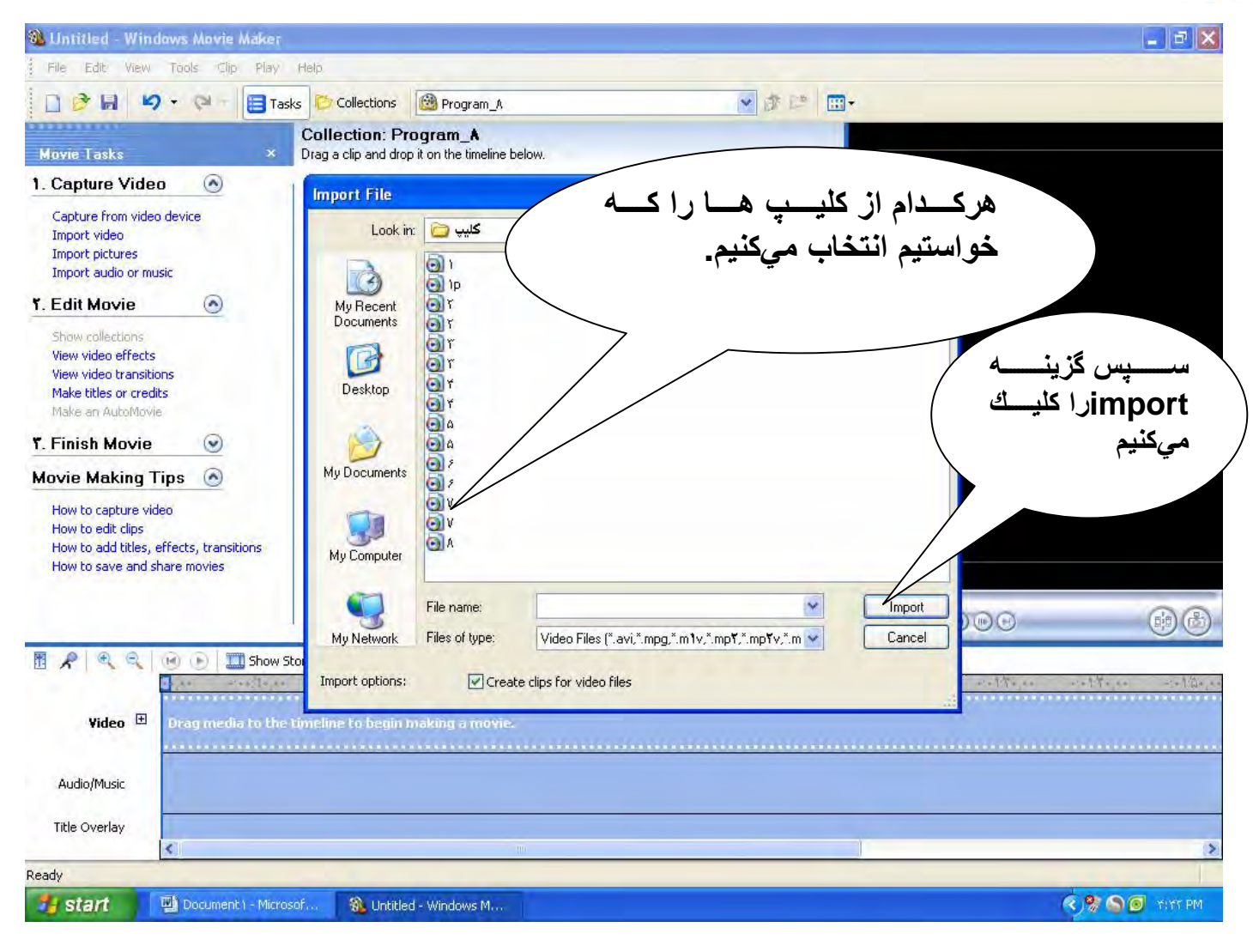

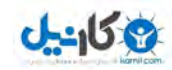

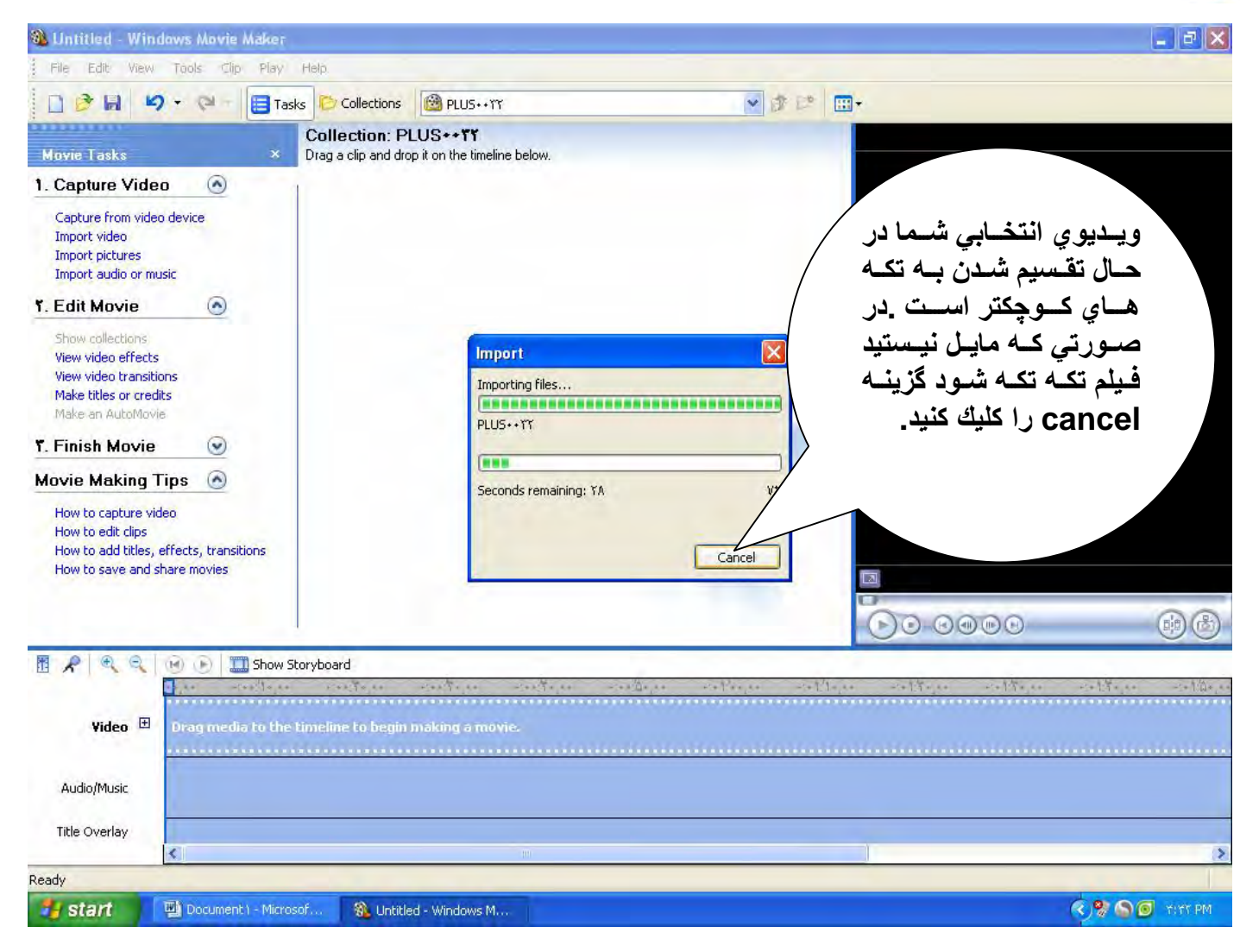

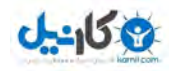

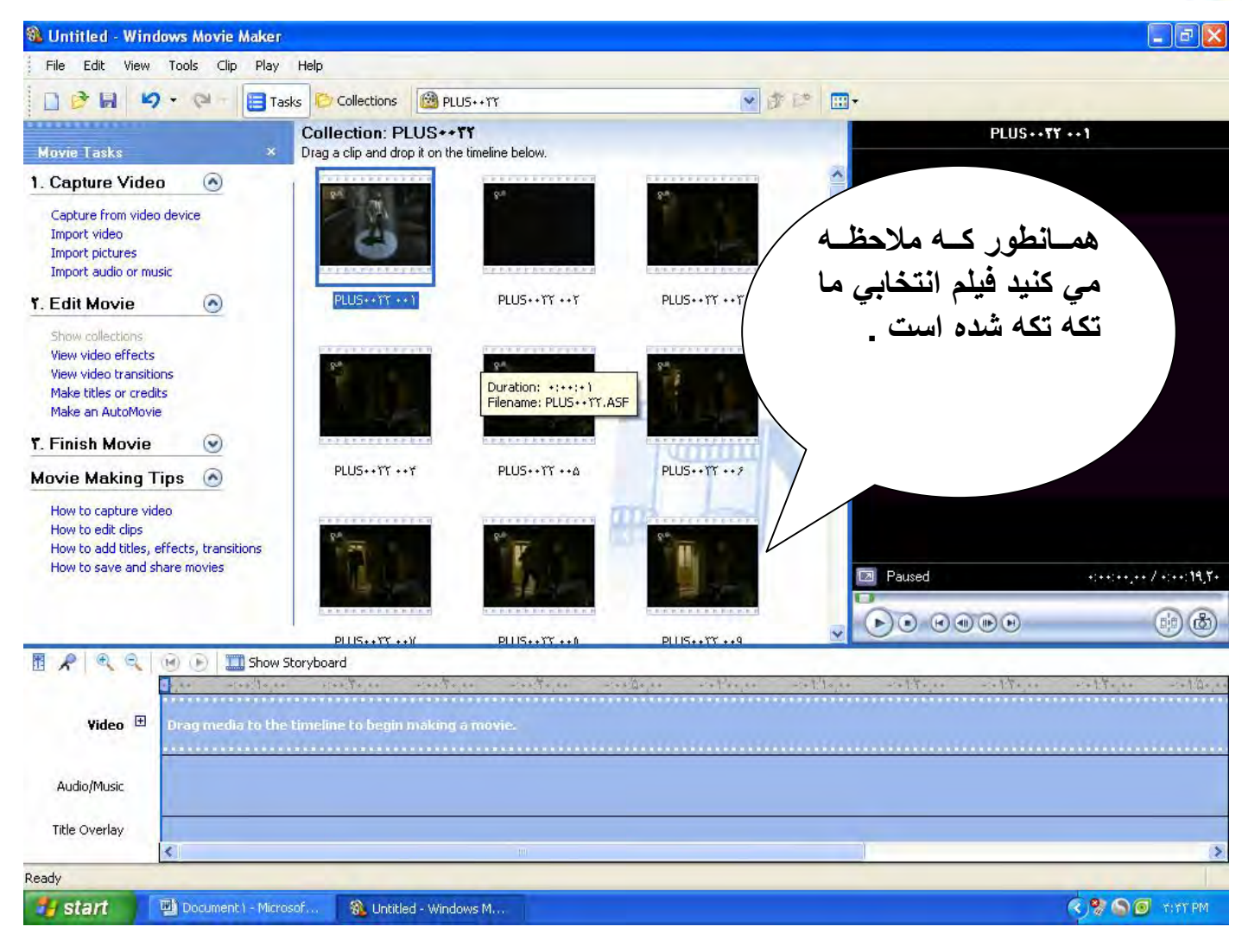

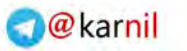

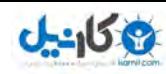

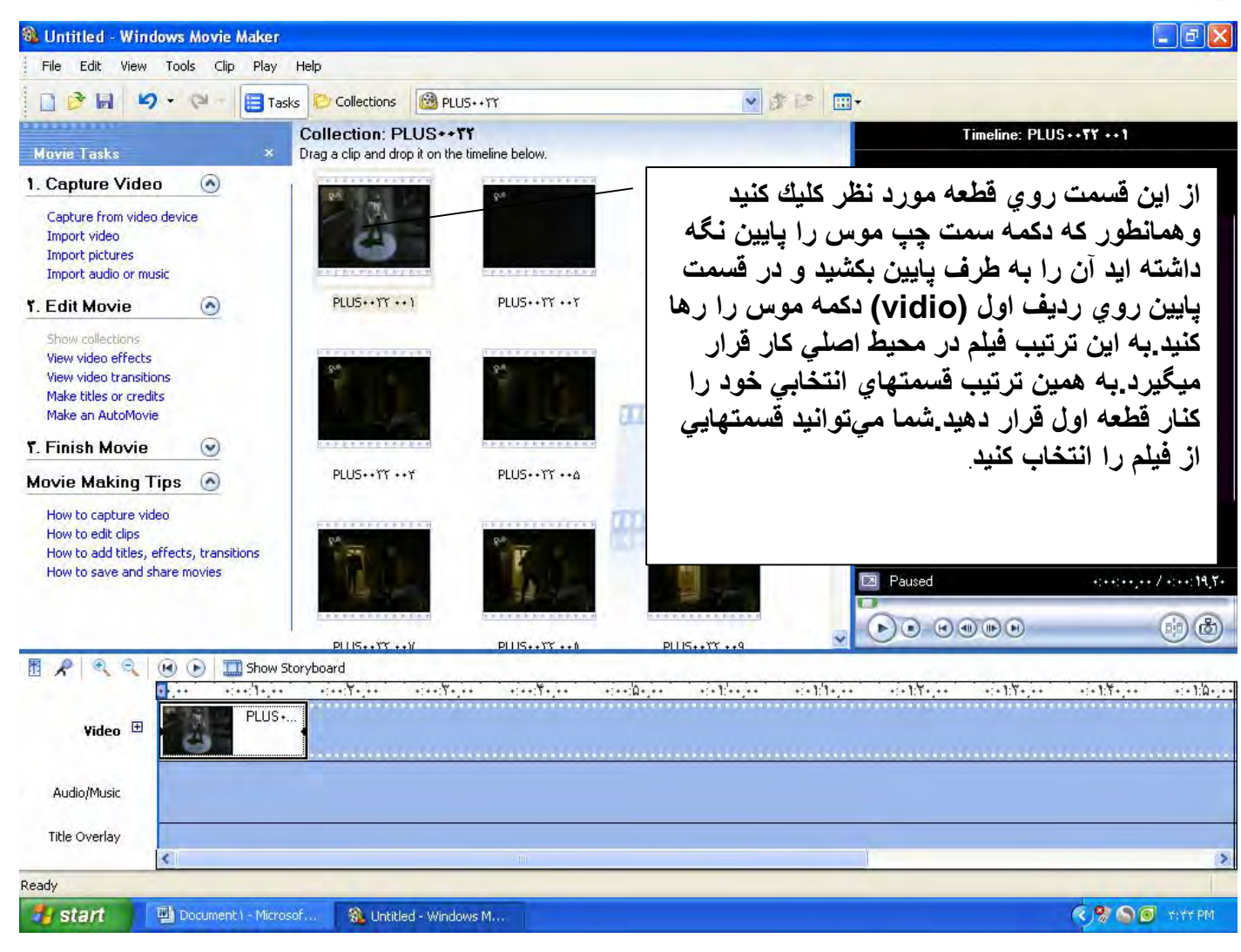

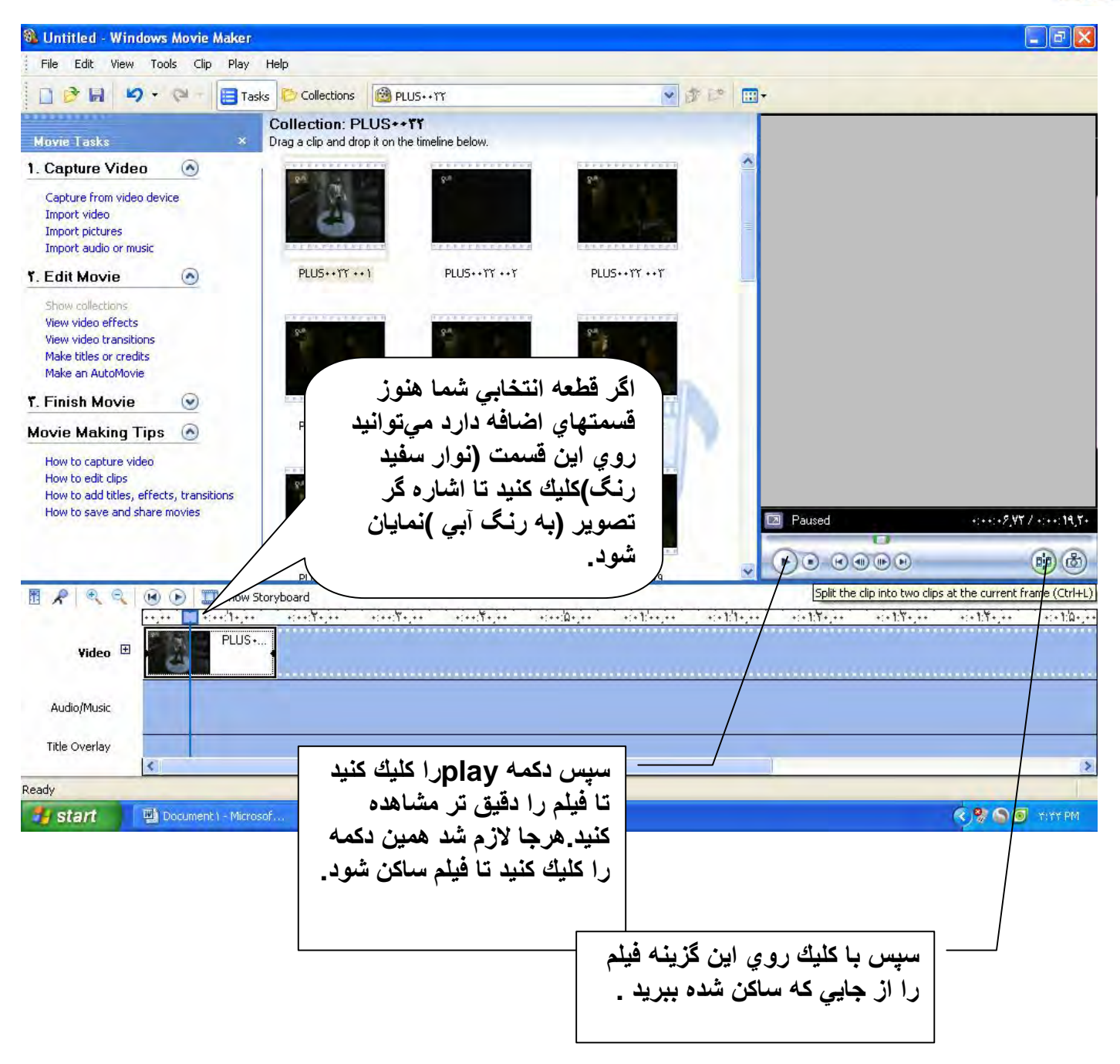

### $J - 159$

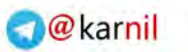

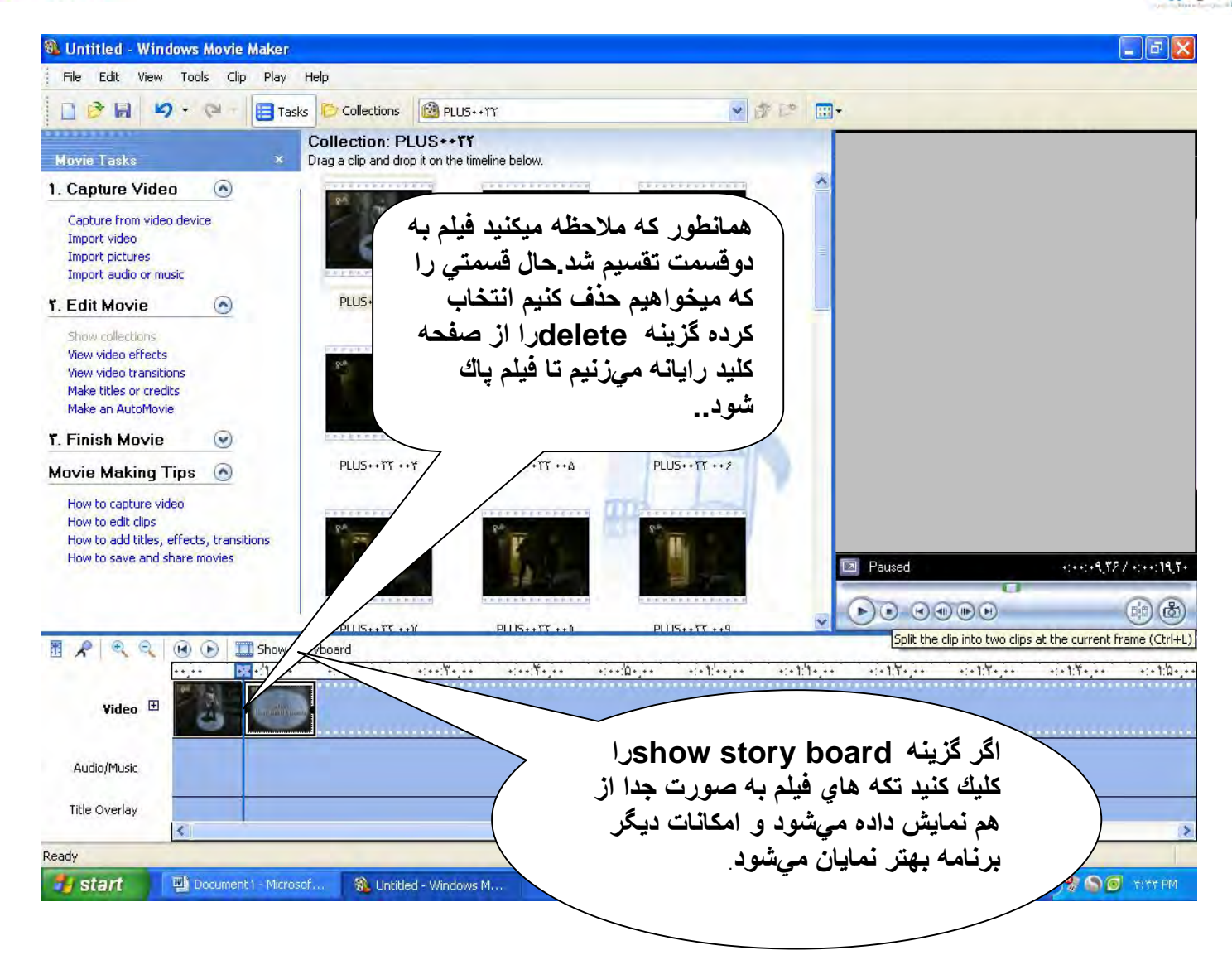

**O-انیل** 

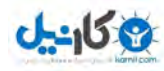

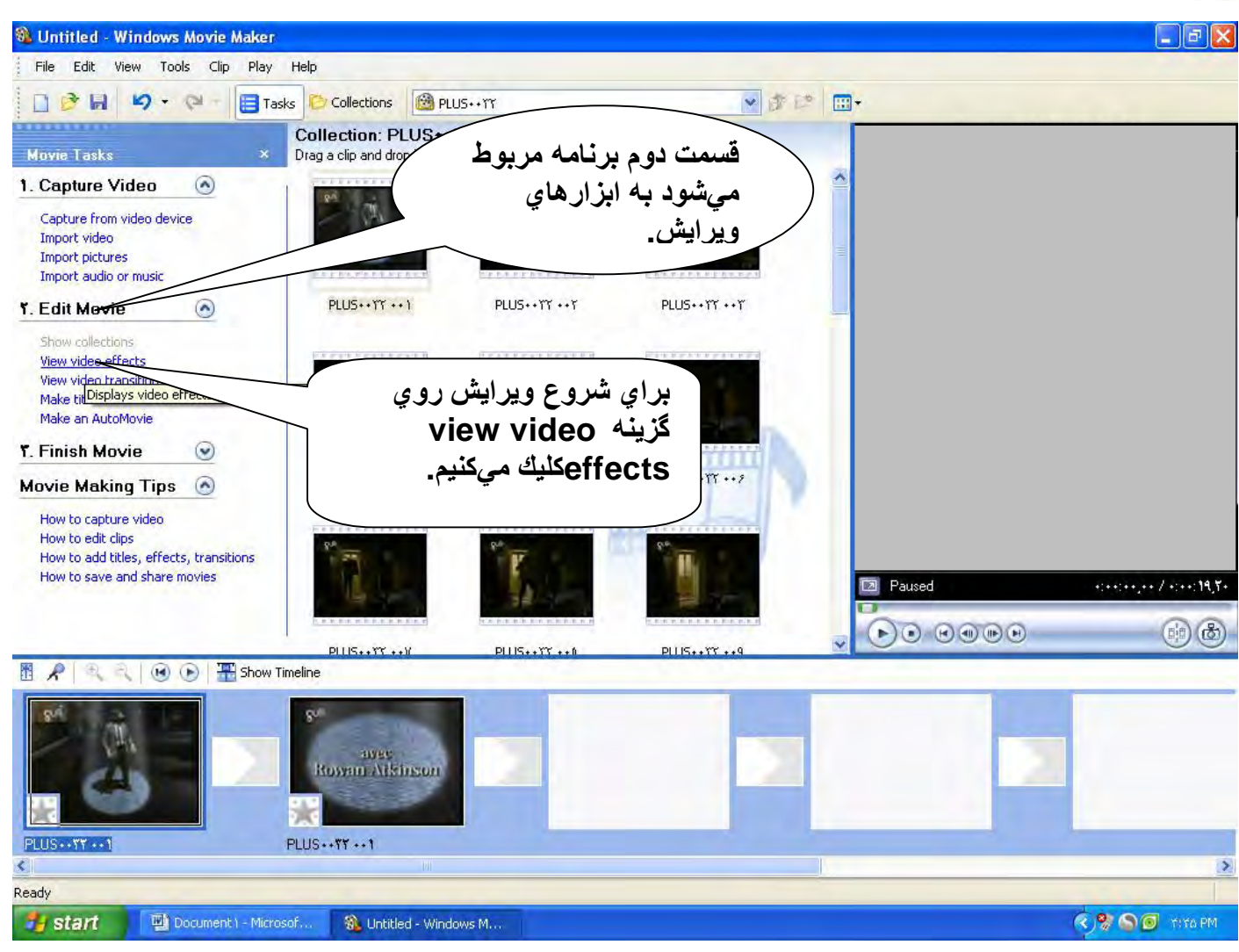

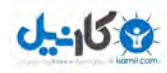

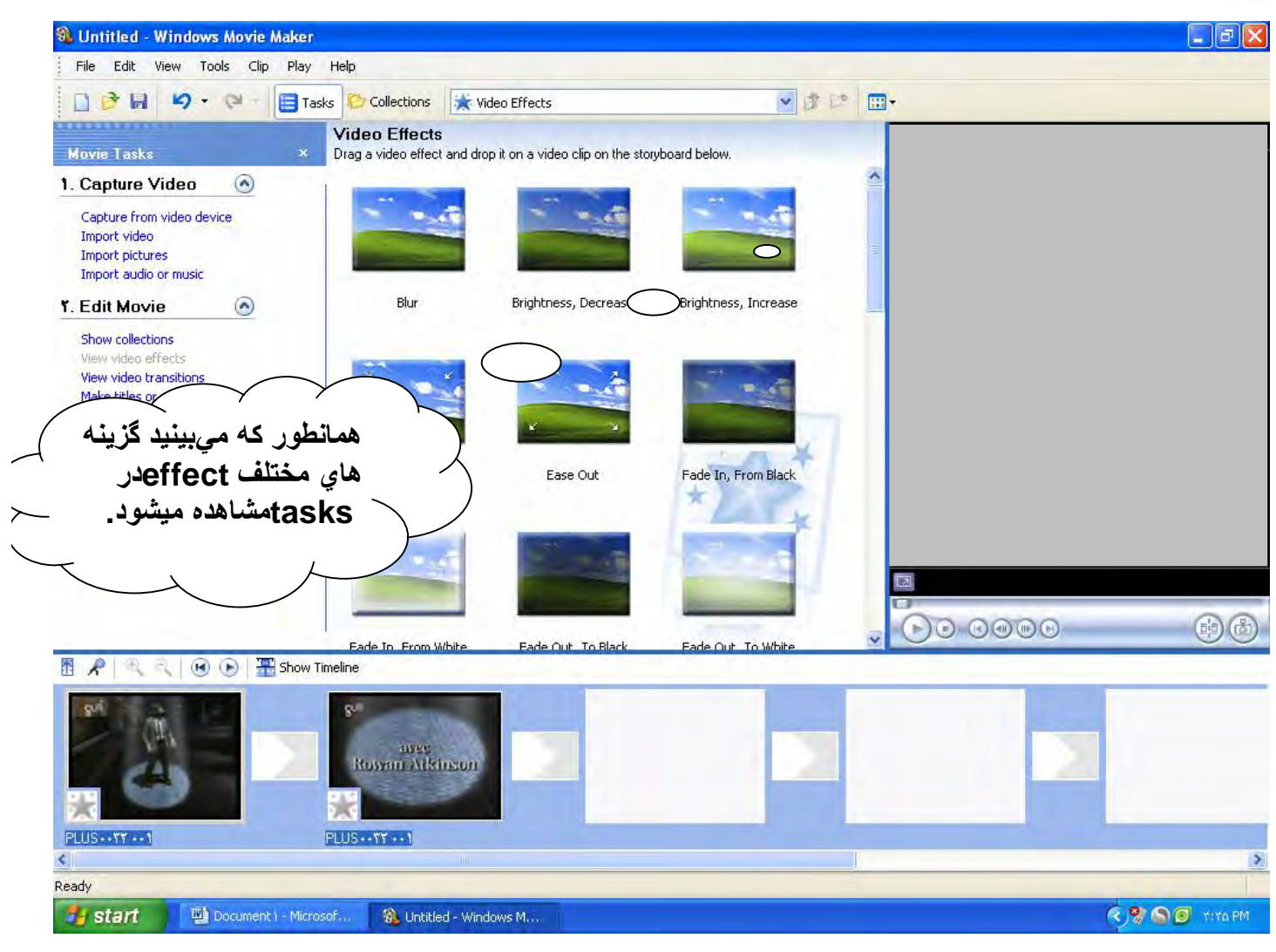

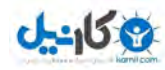

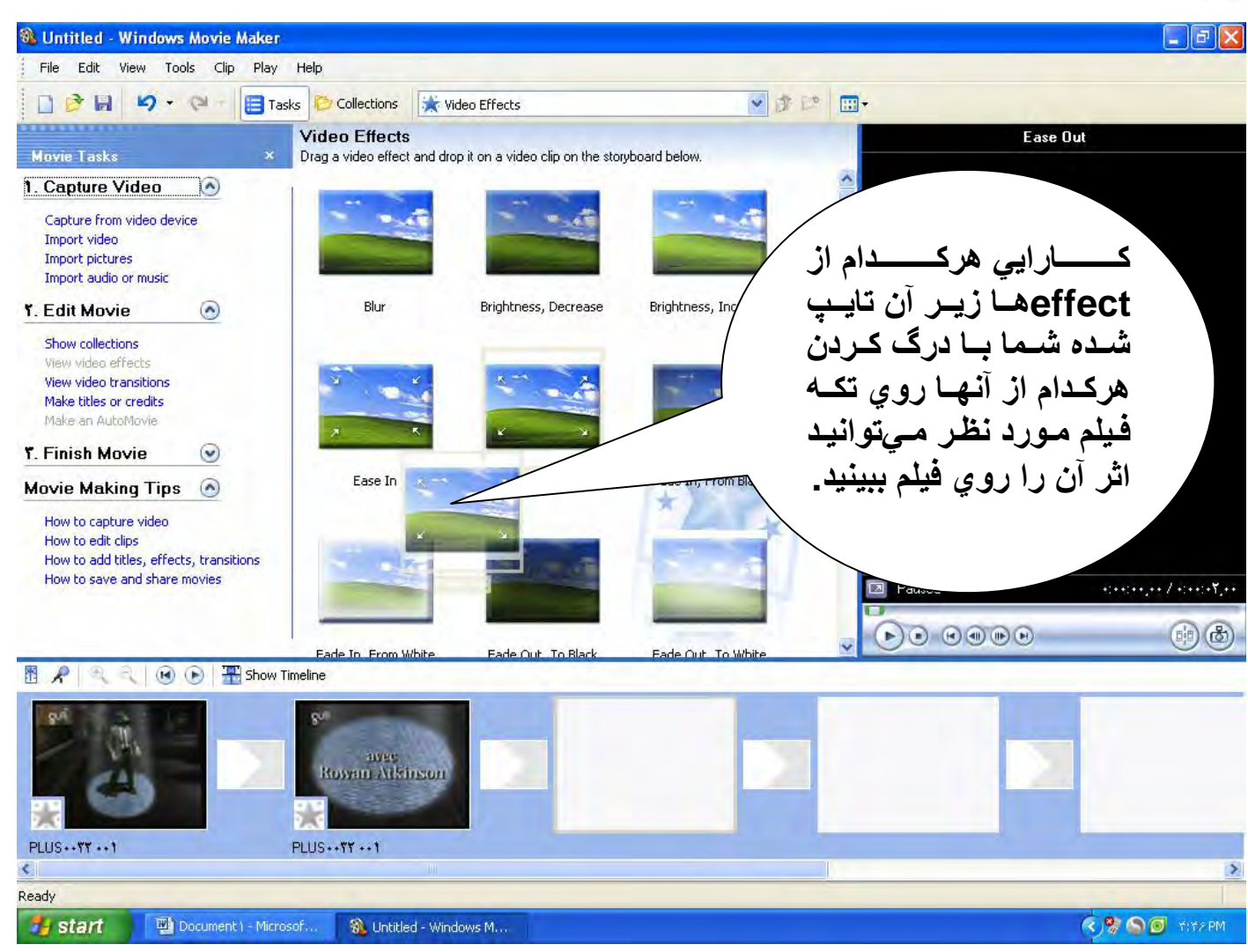

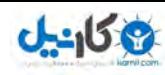

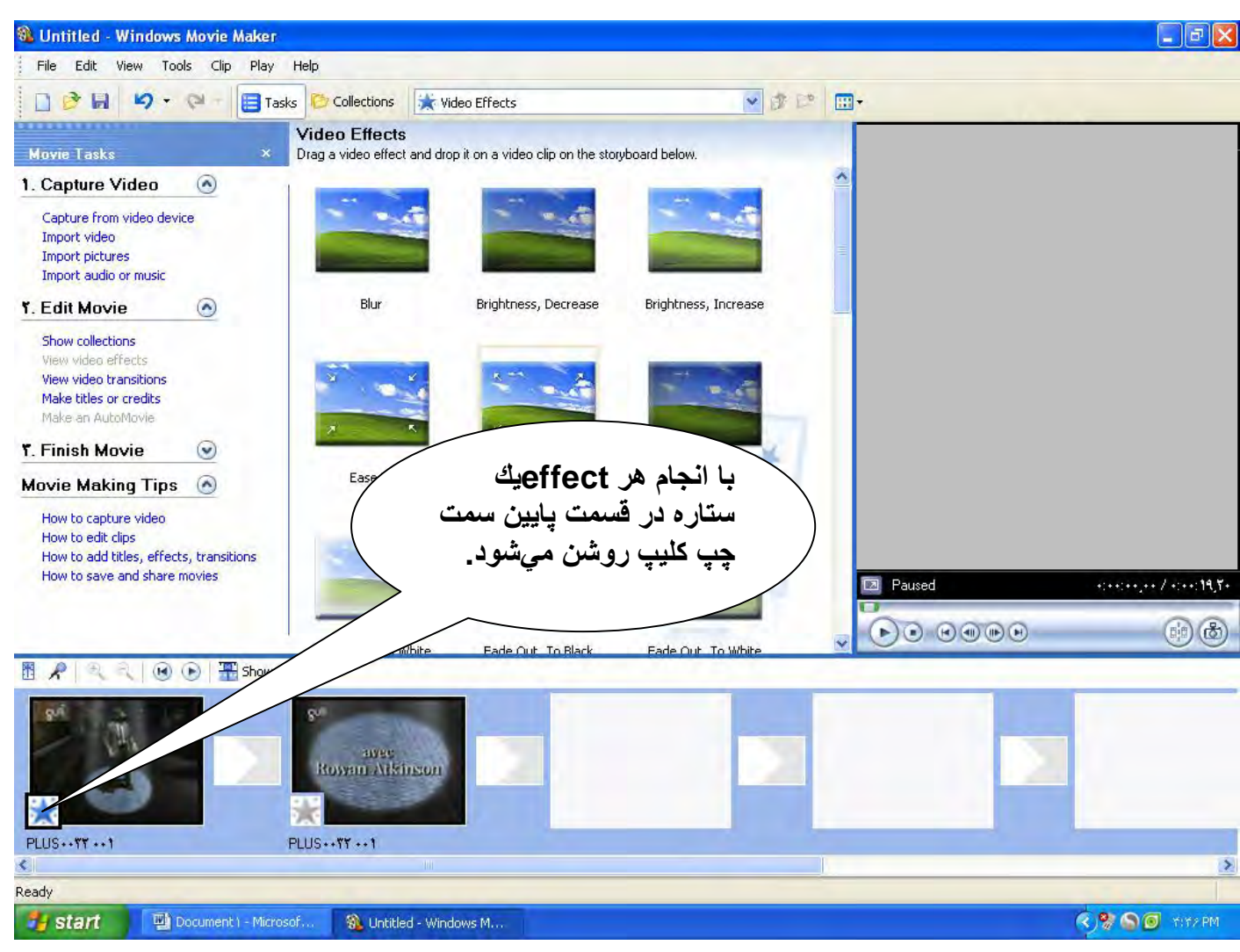

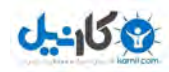

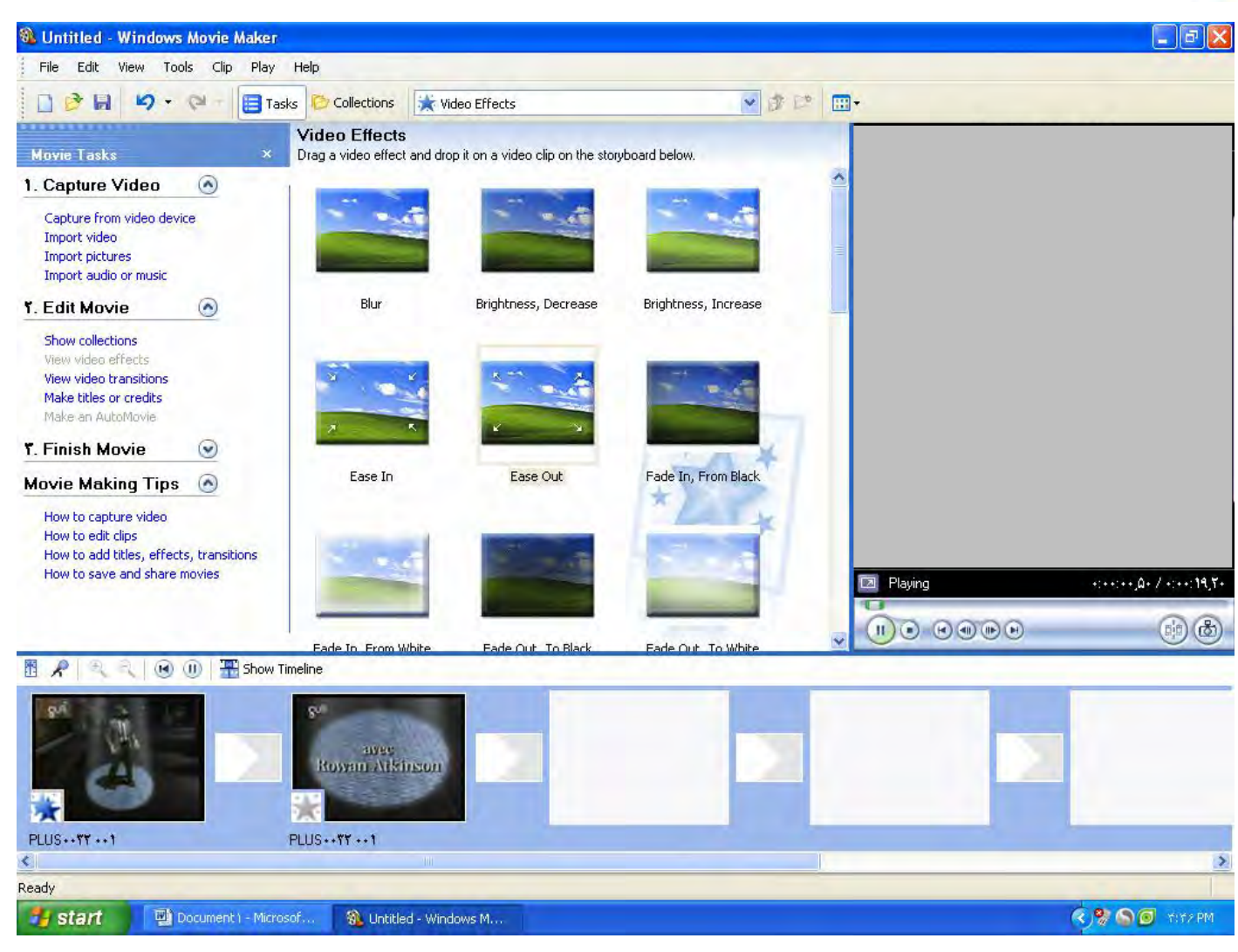

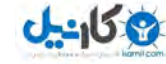

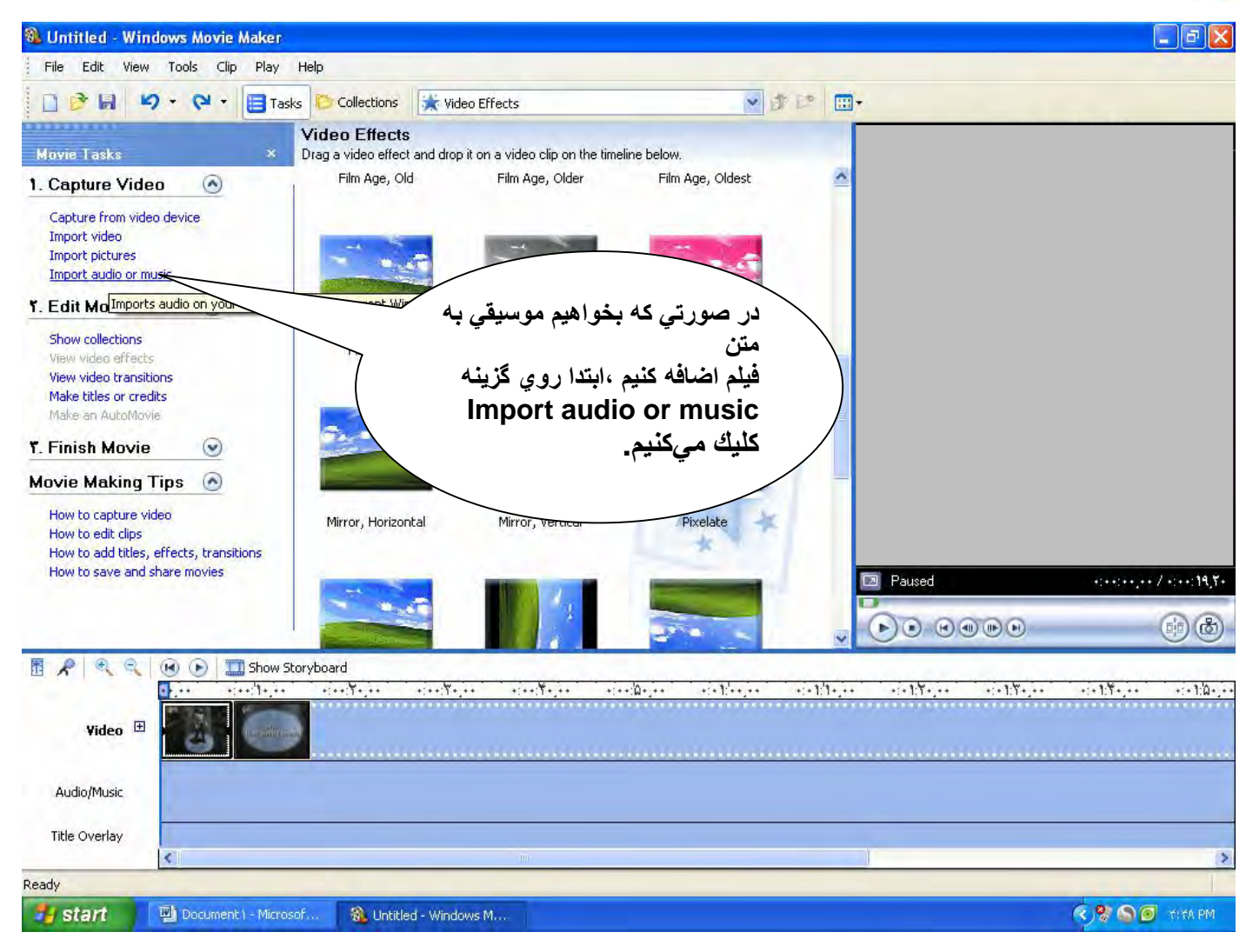

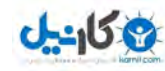

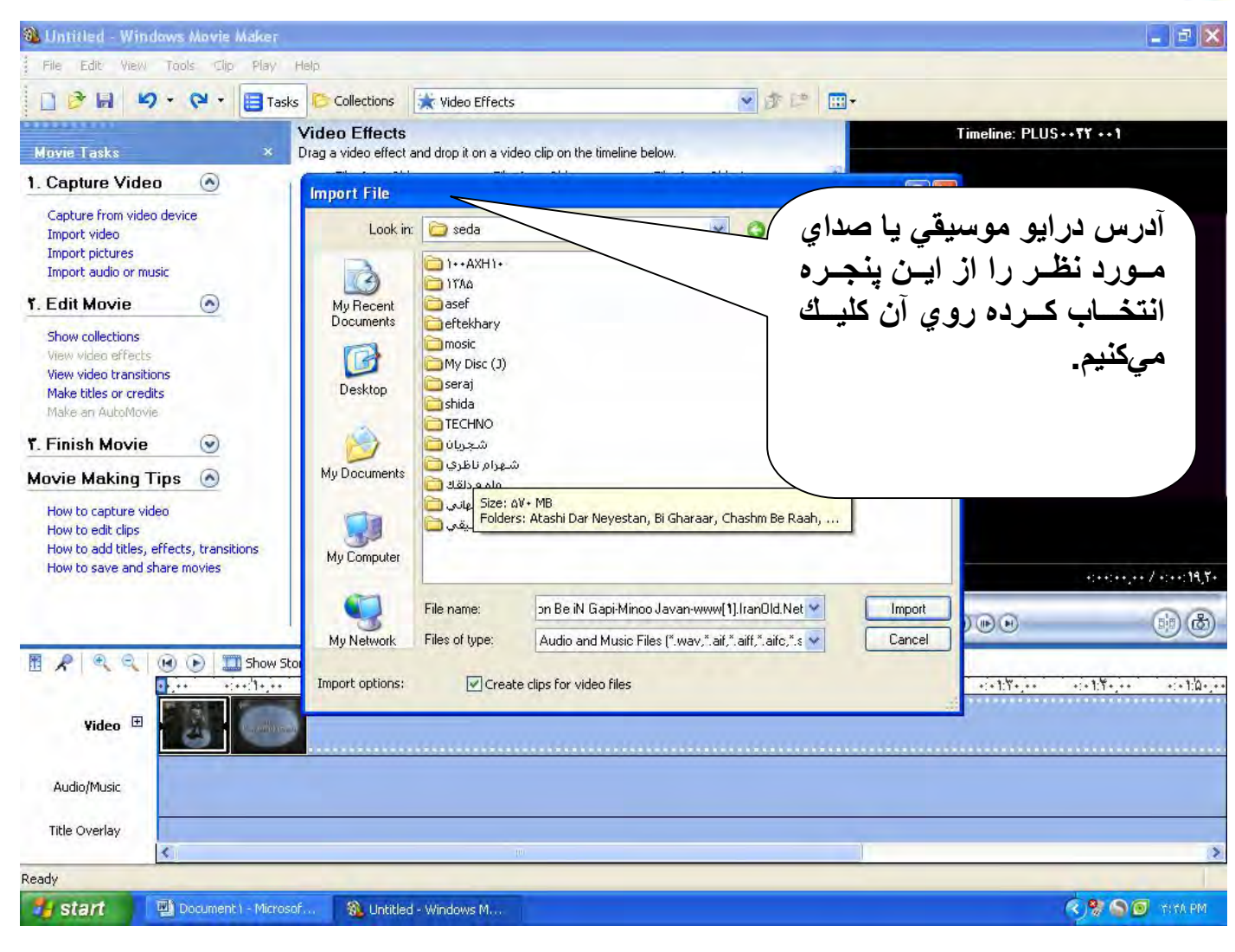

### **ع کانیل**

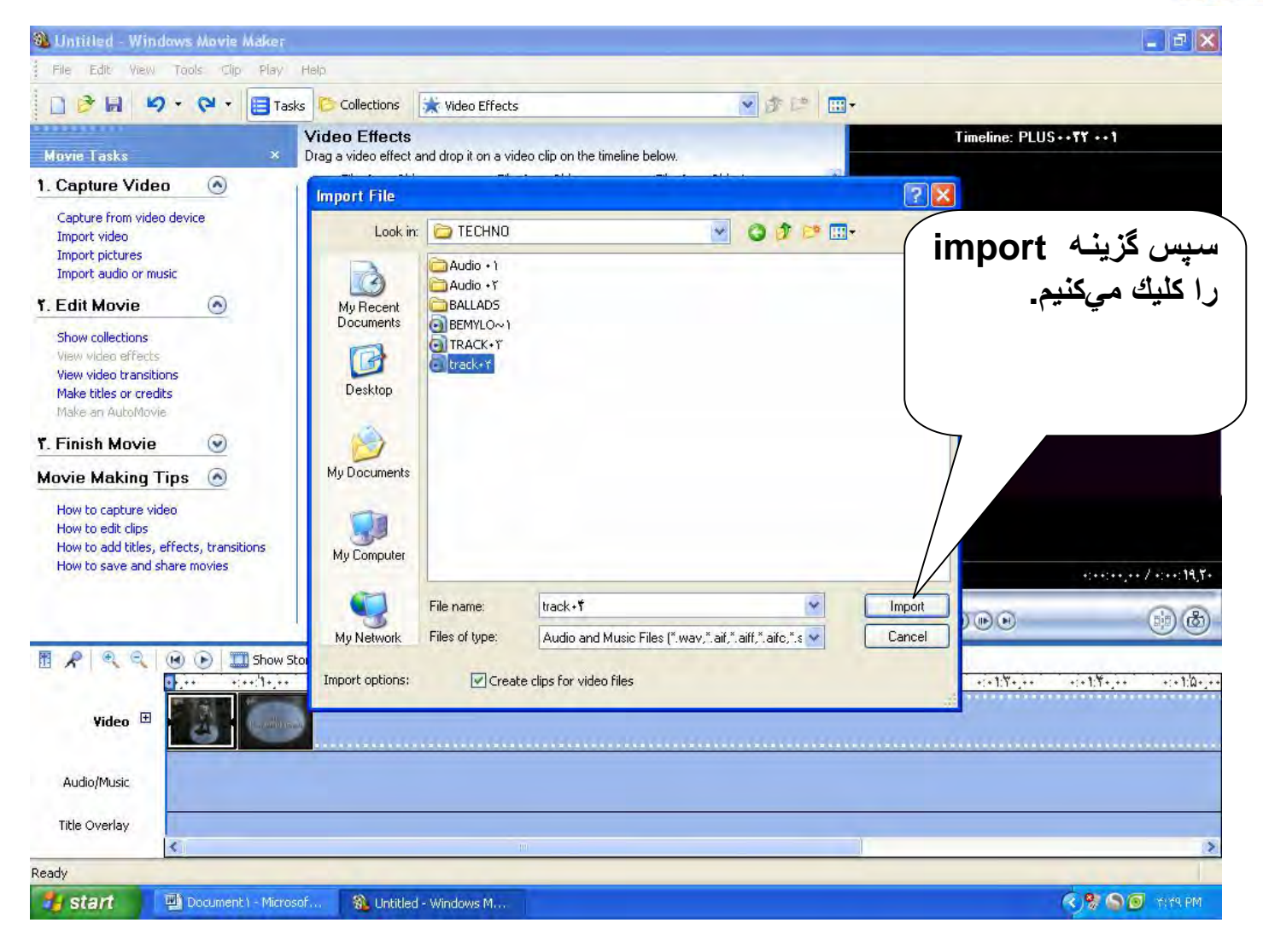

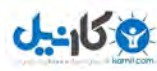

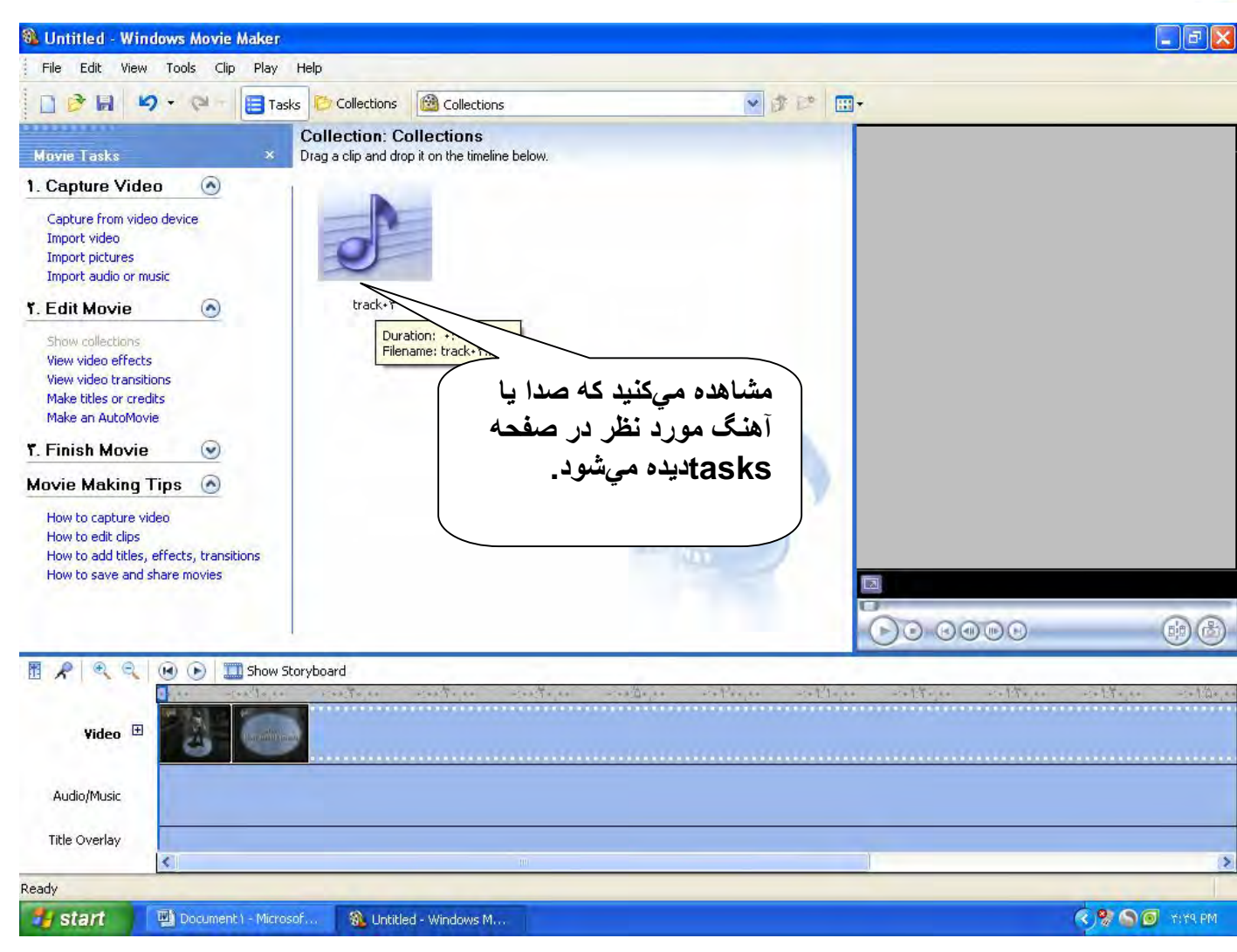

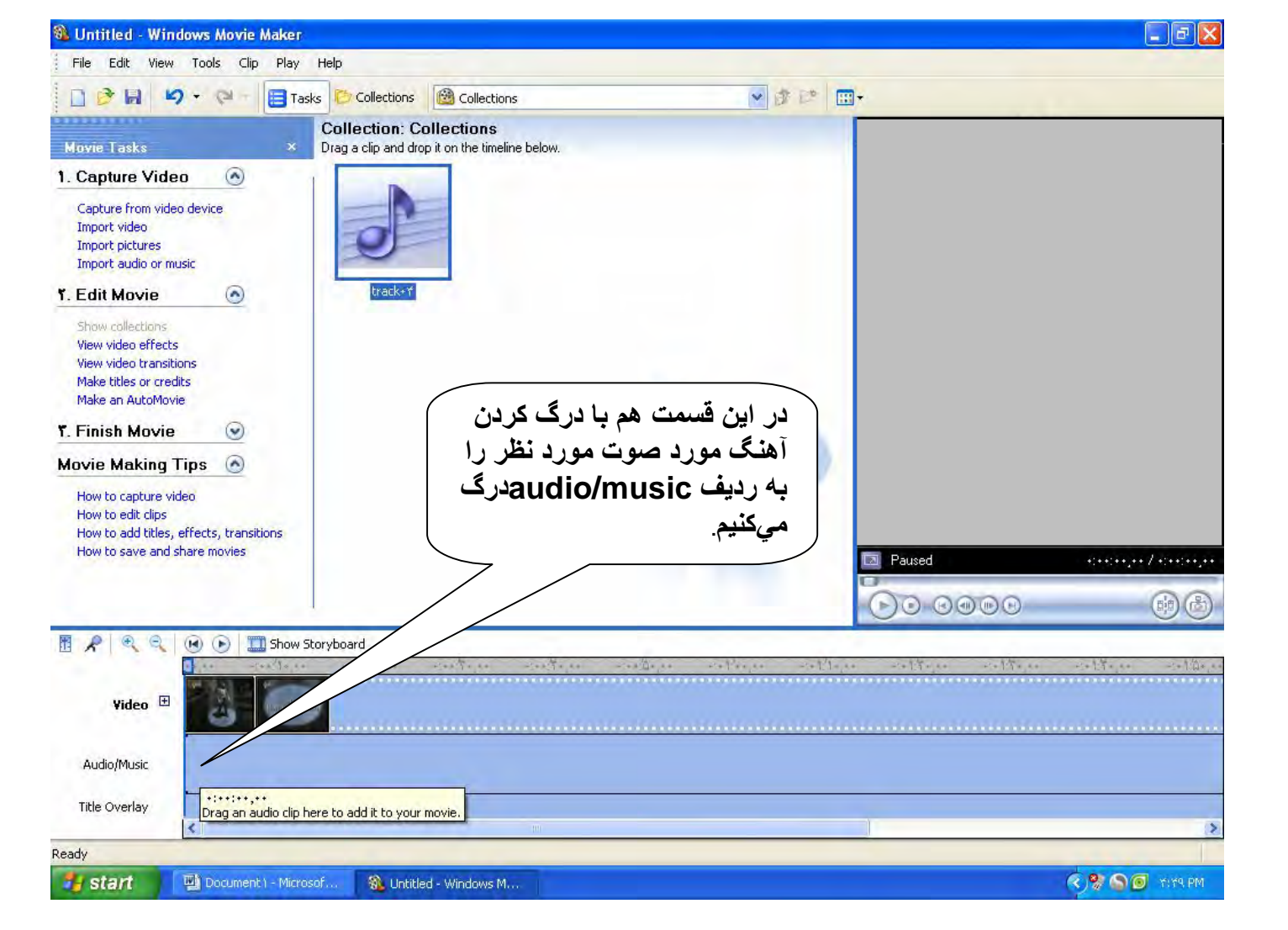

**ئان**يل

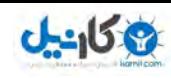

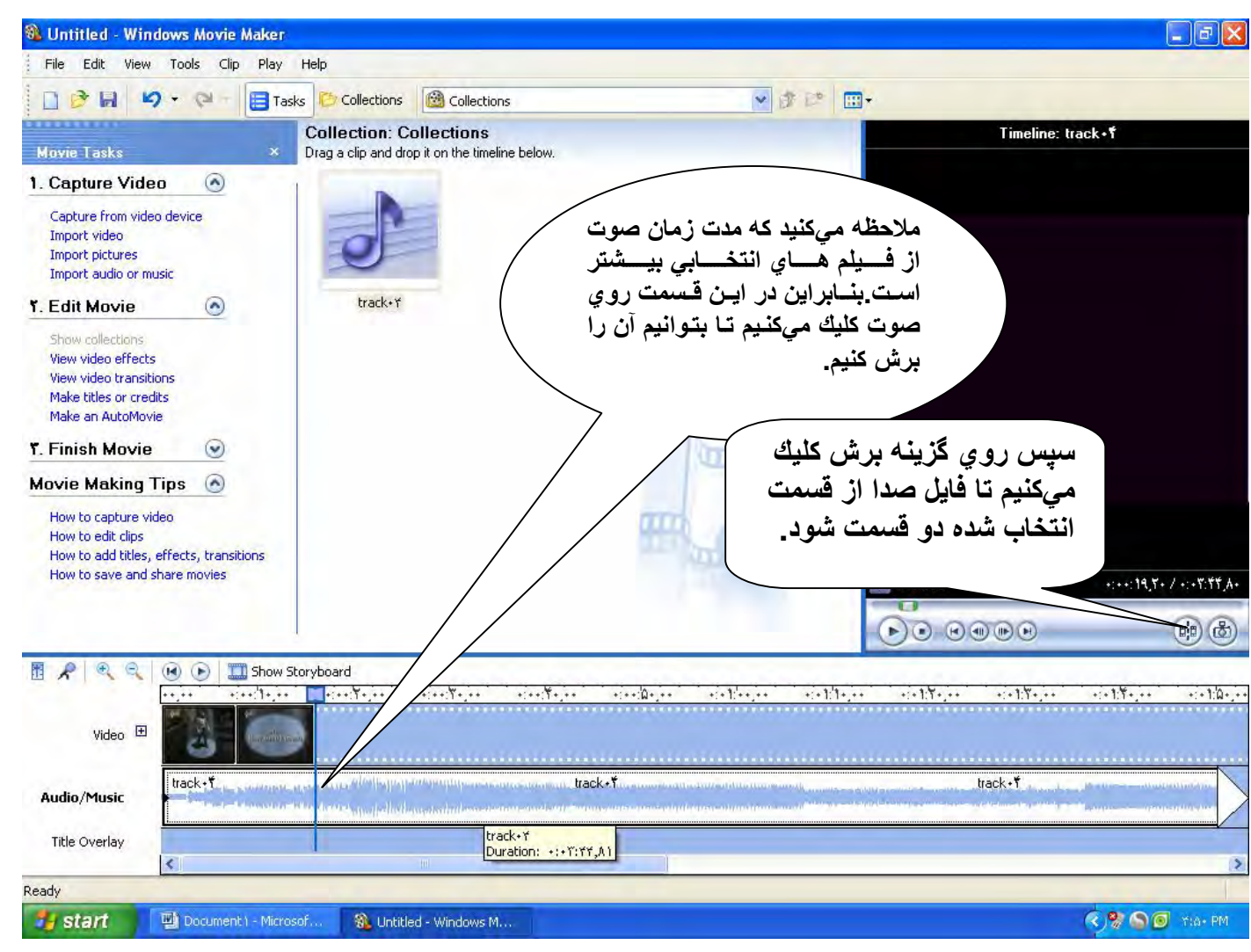

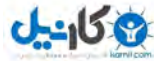

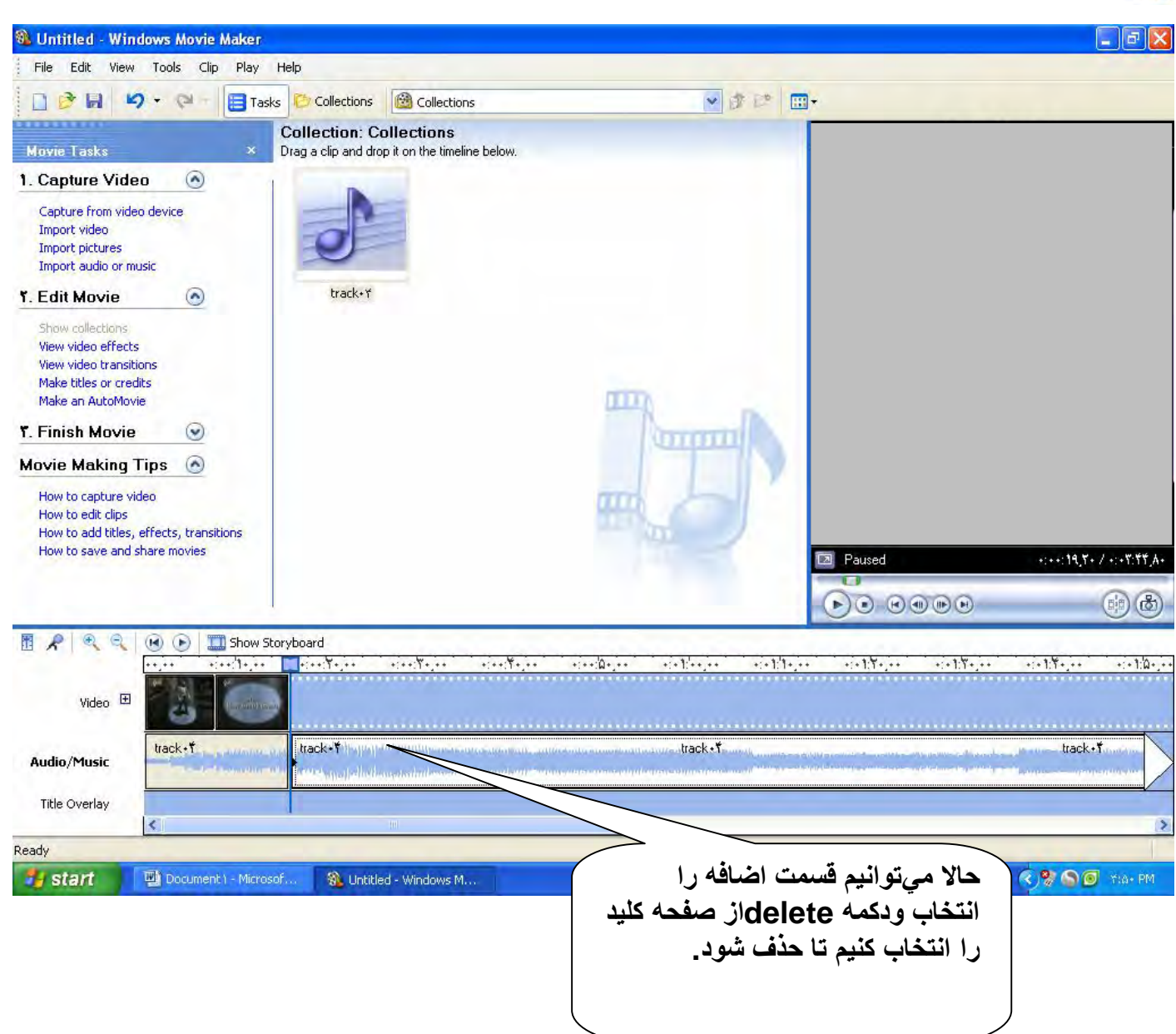

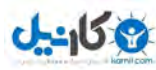

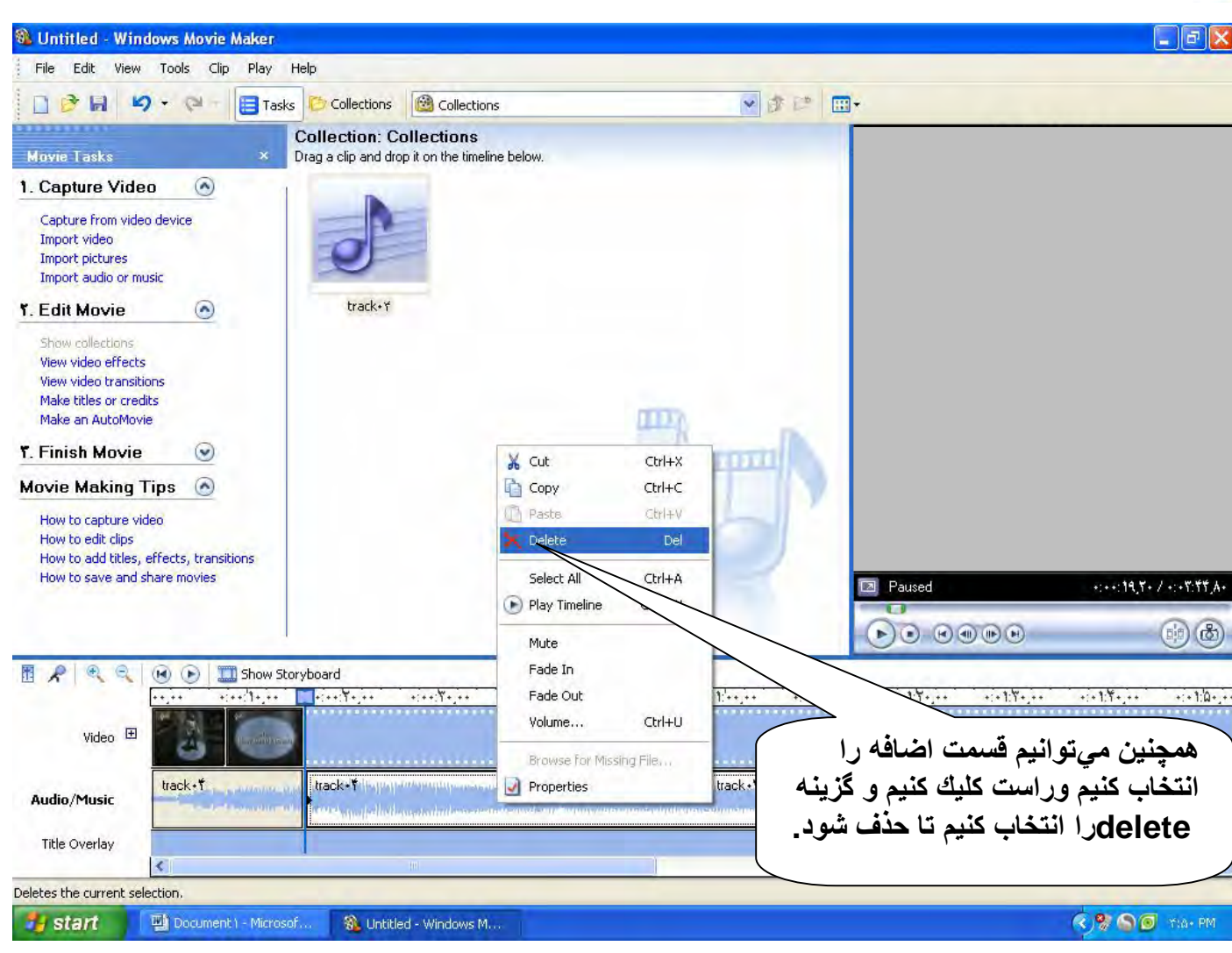

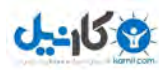

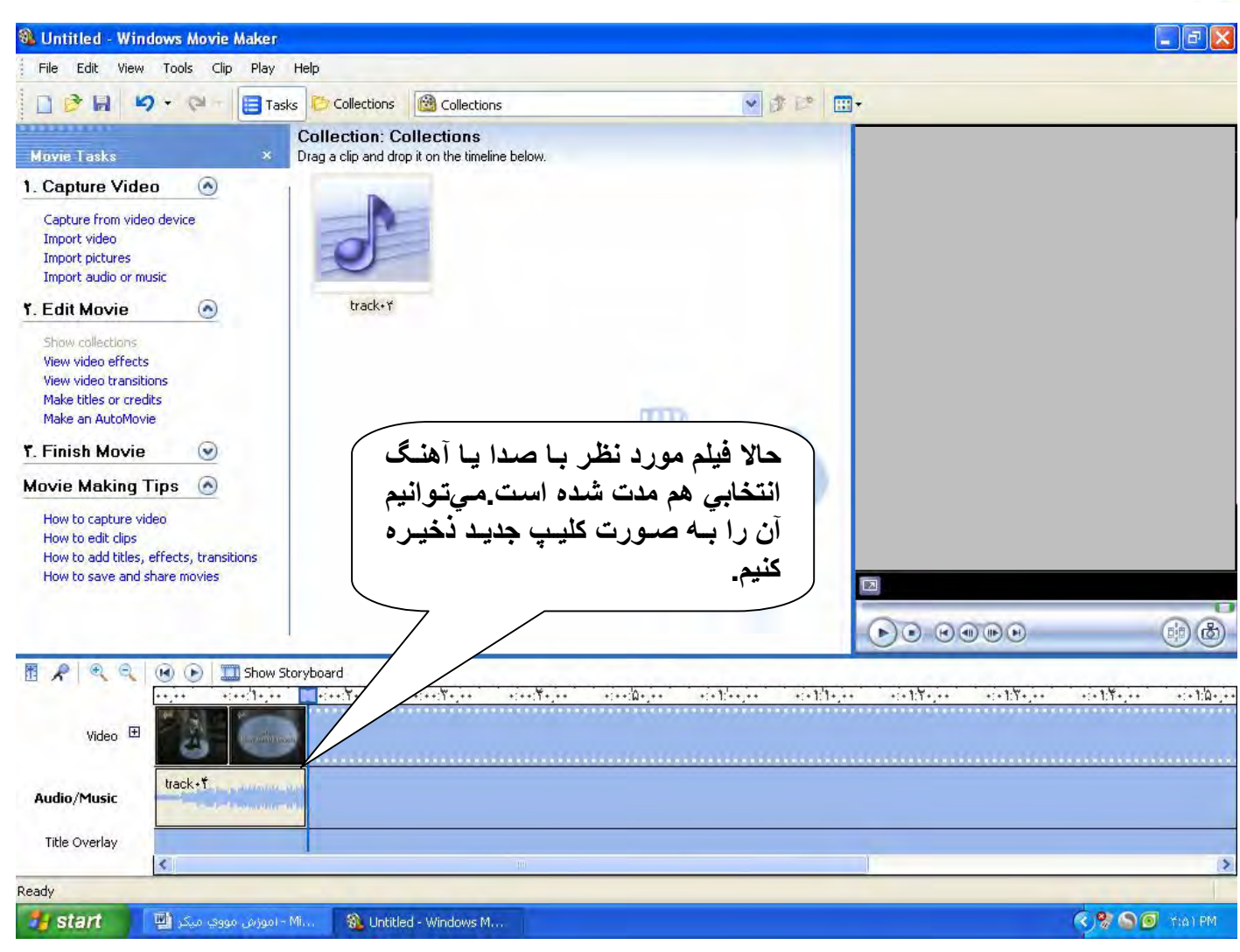

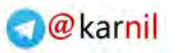

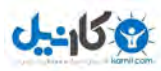

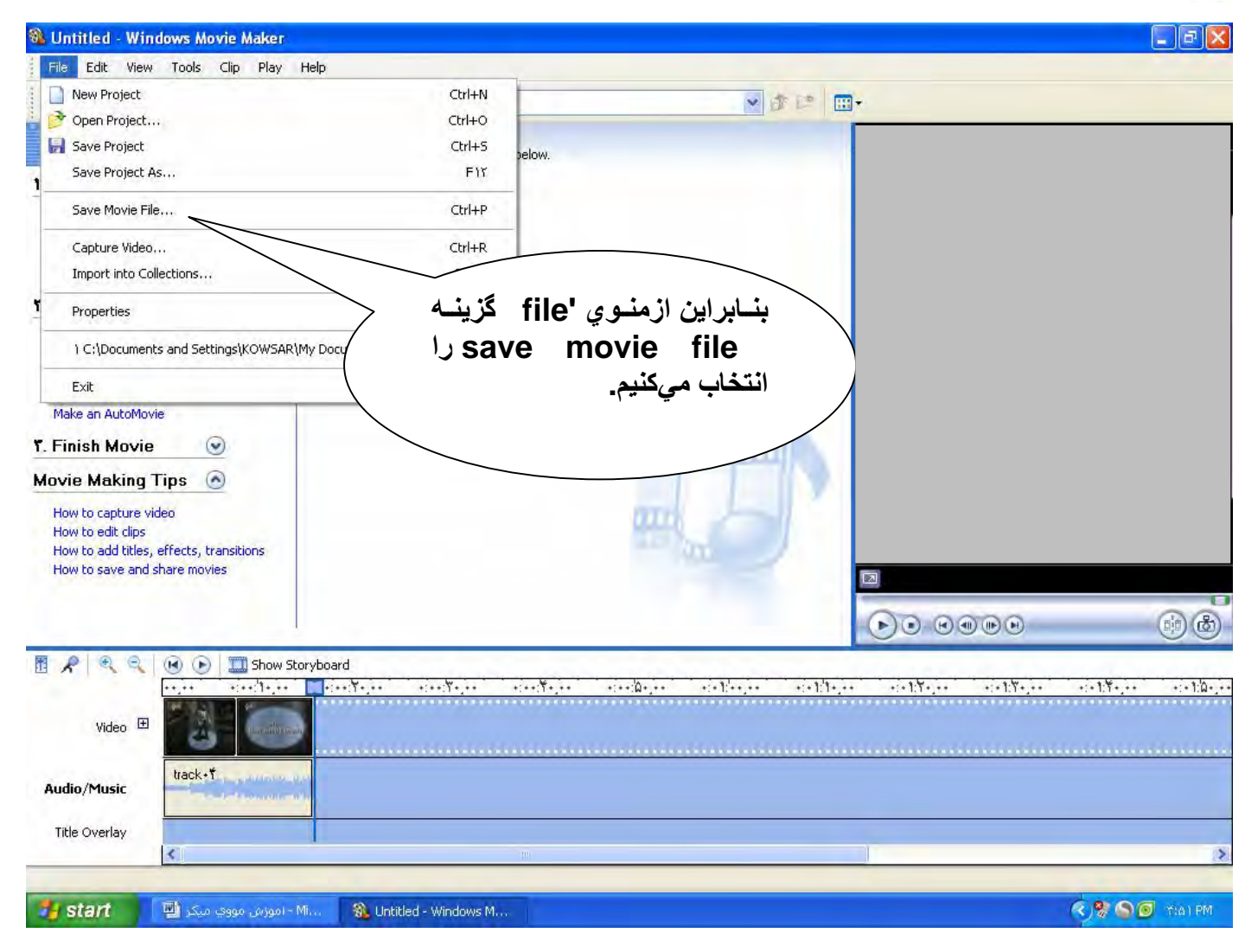

### **ان**

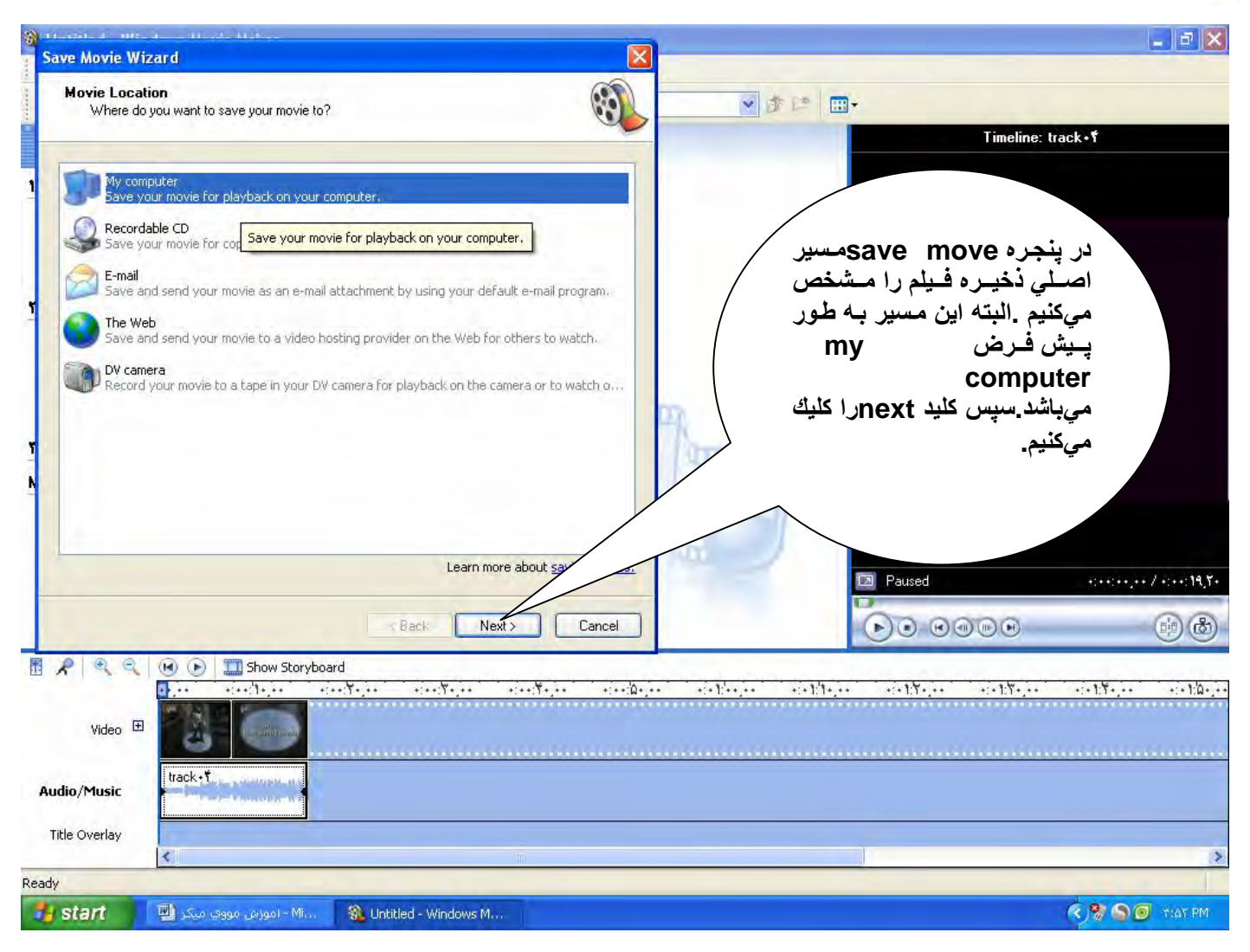

### **ی کاریل**

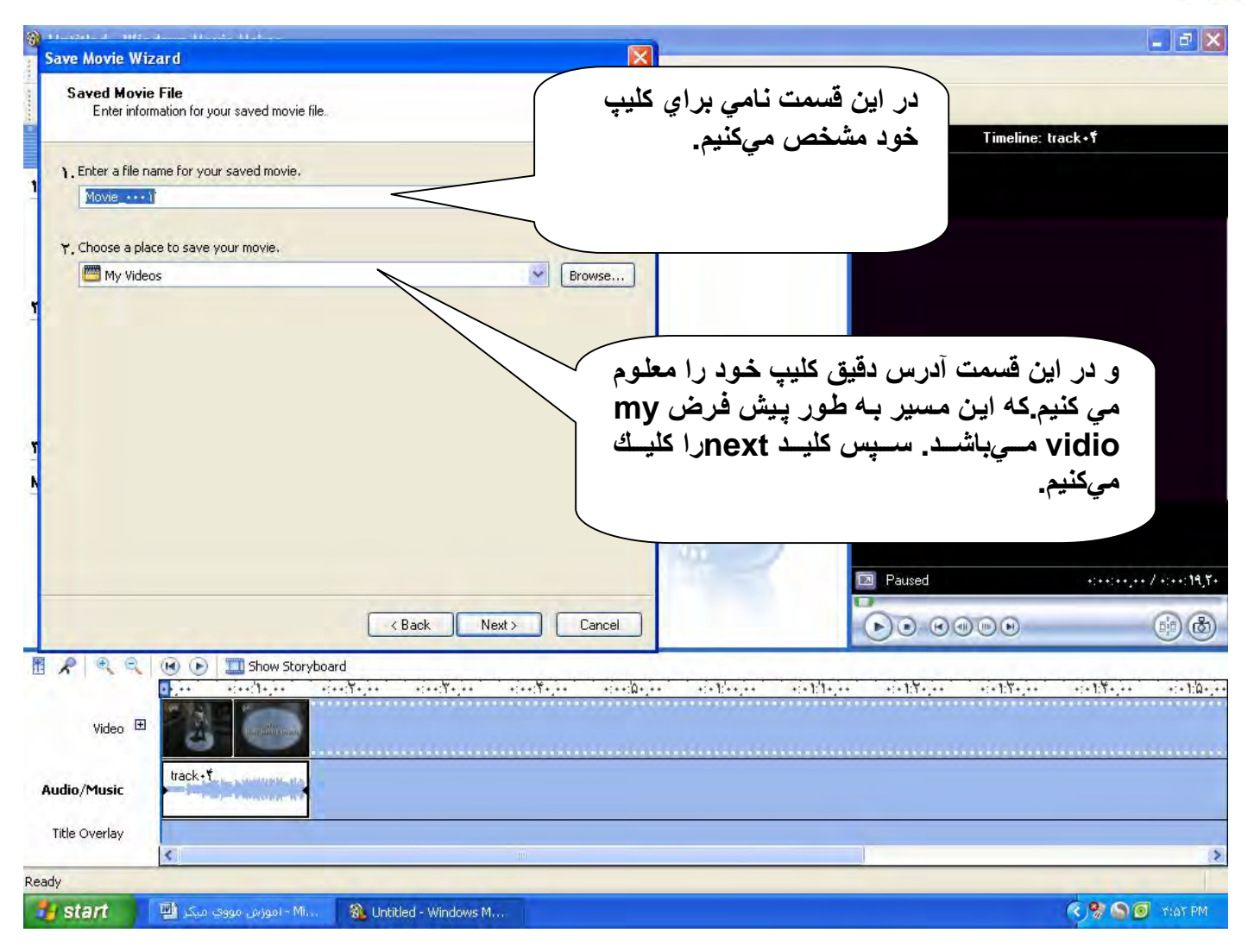

### یکانیل

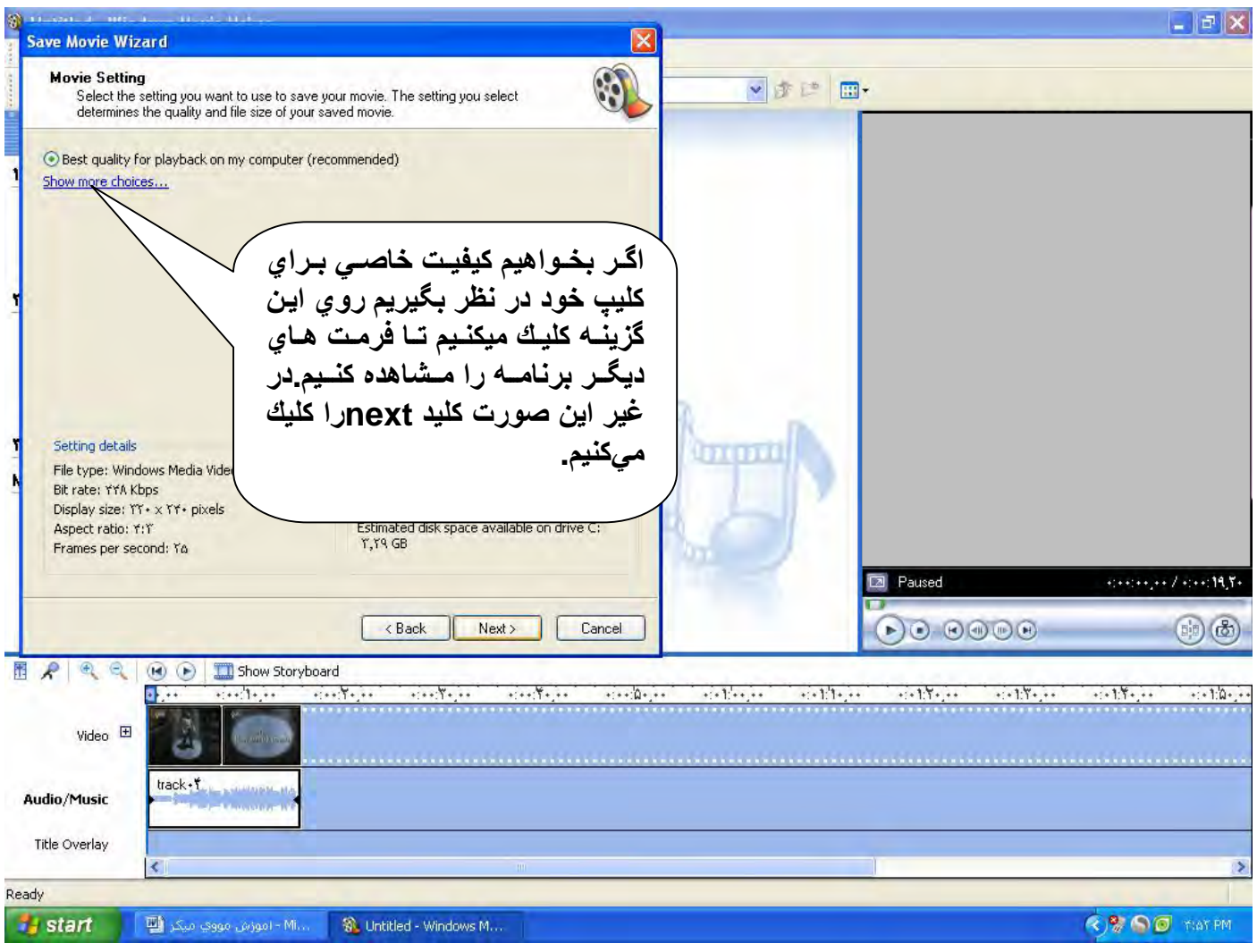

### **ئان**

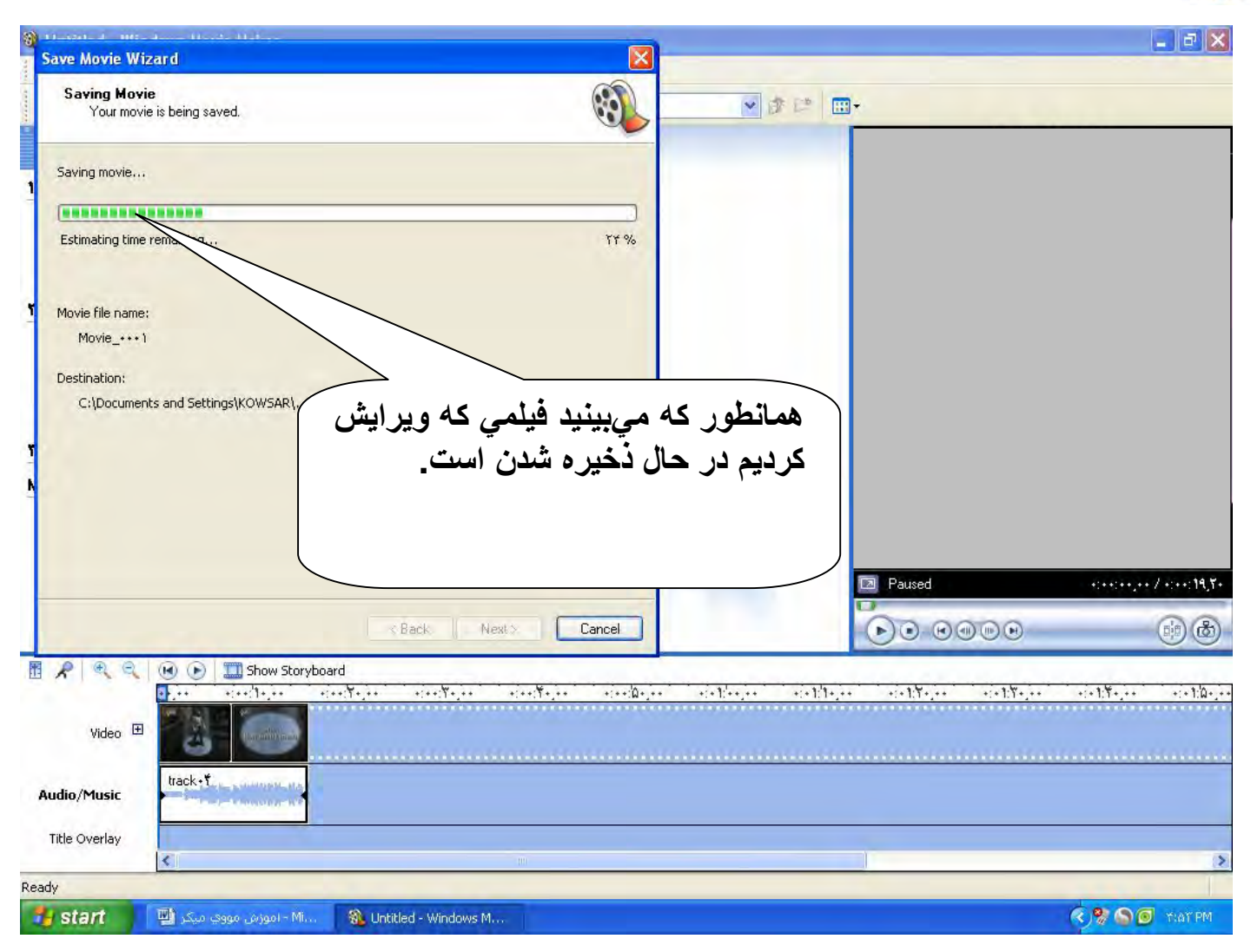

### **ان**

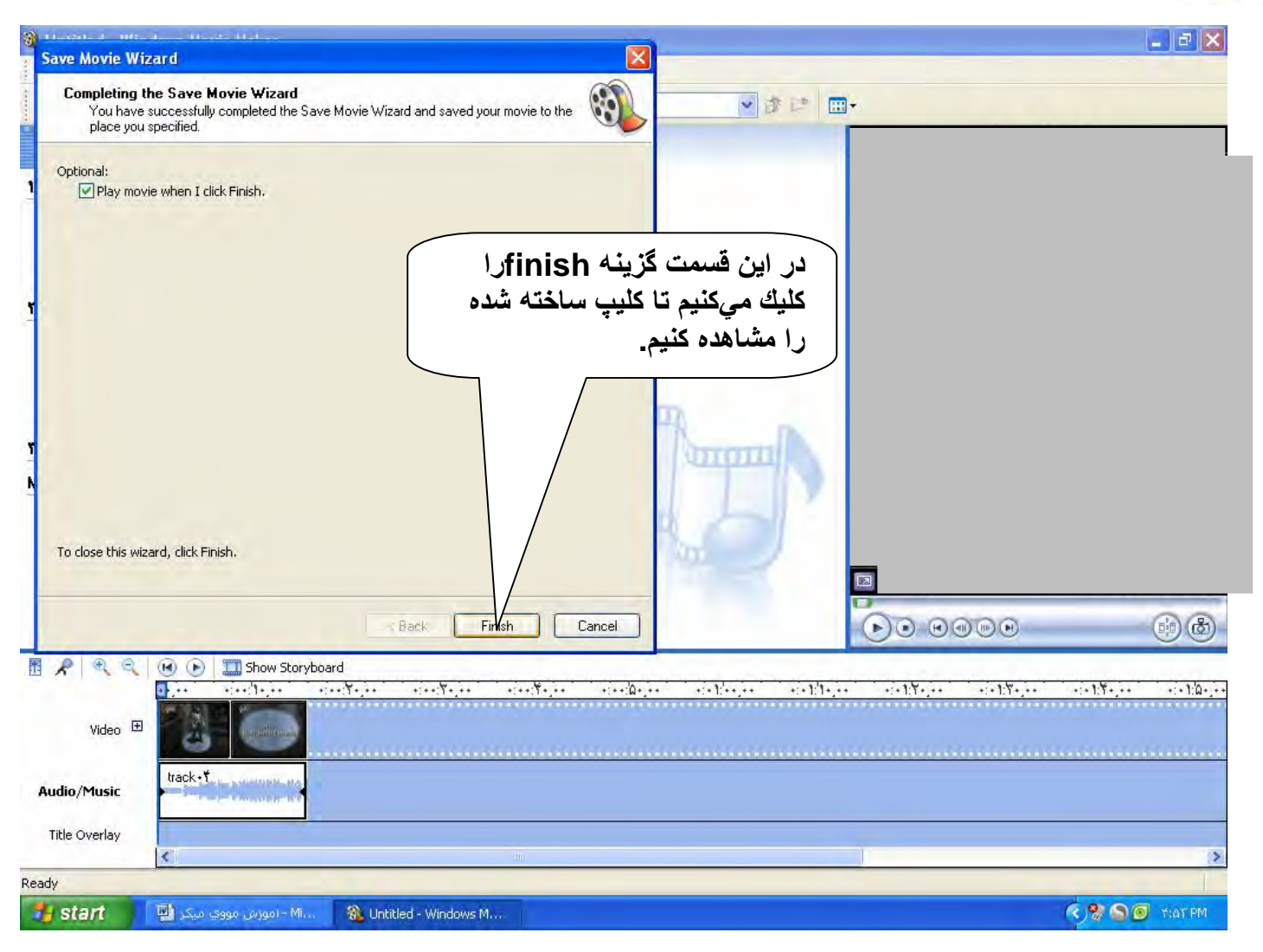

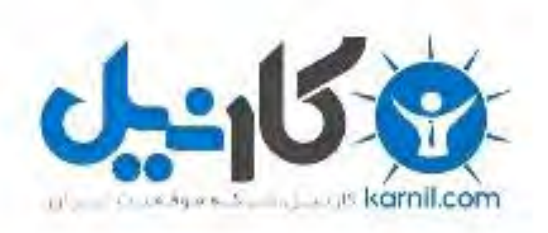

## در کانال تلگرام کارنیل هر روز انگیزه خود را شارژ کنید <sup>@</sup>

# *<https://telegram.me/karnil>*

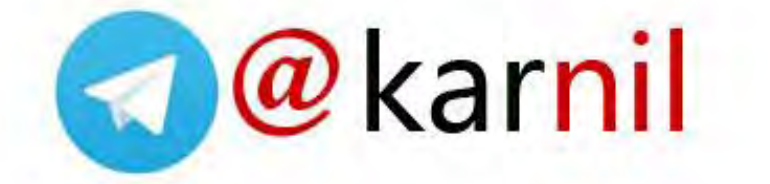